# Extending the boundaries of Sage 300

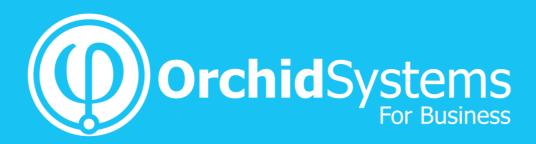

"Find out why over 6,000 companies refy on Orchid's Sage 300 Add-ons every day "

## 2021 **SWK**TECHNOLOGIES EMPJWER Virtual Conference

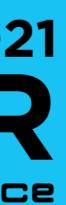

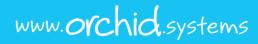

# About Orchid Who we are, what we do...

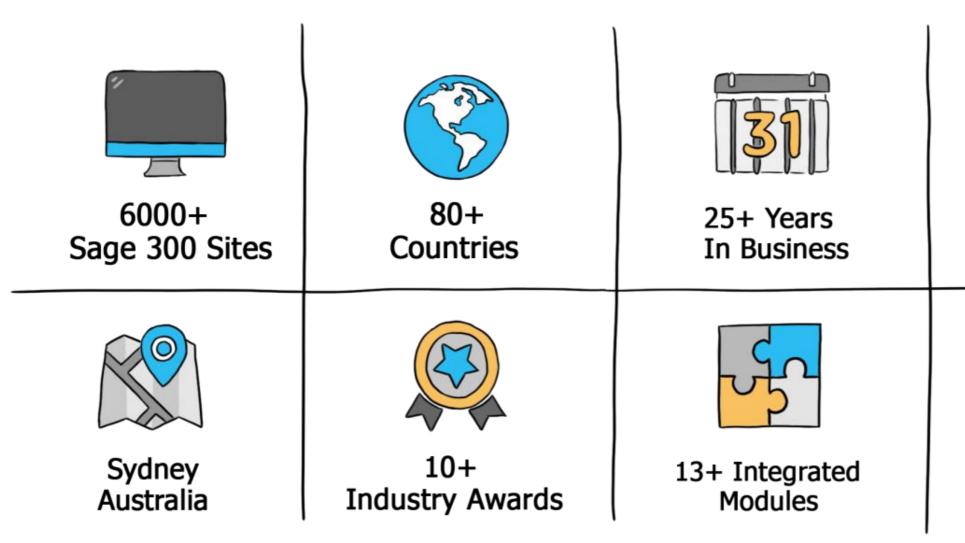

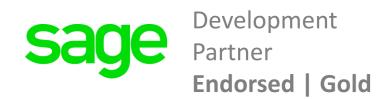

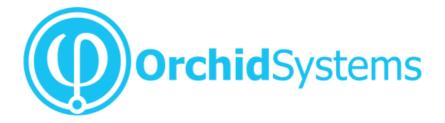

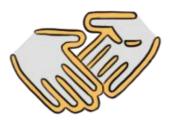

#### 450+ Sage Business Partners

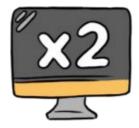

#### 2 (Average) Modules Per Site

# Orchid's Sage 300 Add-ons

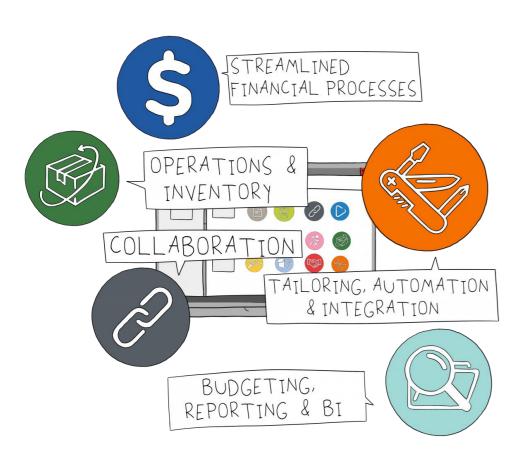

Collaboration

Tailoring, Automation & Integration

Streamlining Financial Processes

Budgeting, Reporting & Business Intelligence

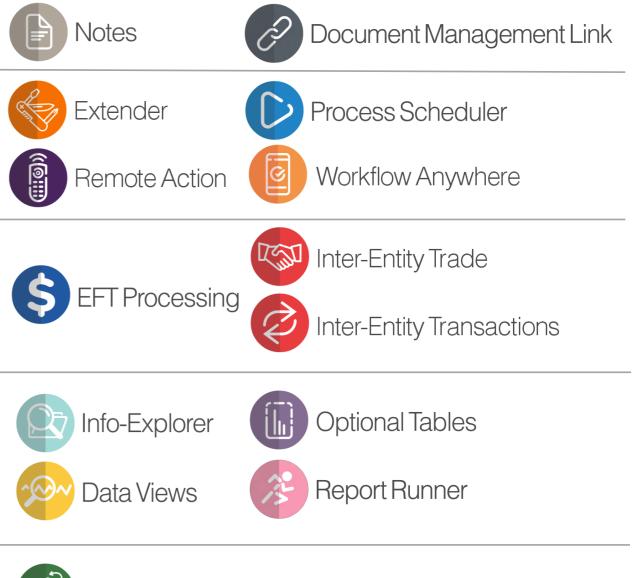

### Operations & Inventory Management

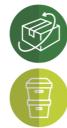

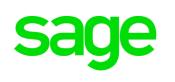

Development Partner **Endorsed | Gold** 

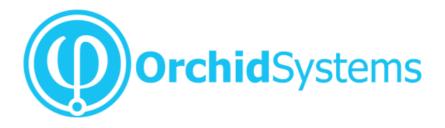

Return Material Authorizations

Bin Tracking

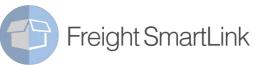

**Collaboration** These Orchid modules let you...

Create, locate, update and share information in intuitive, powerful ways that can be easily integrated into your everyday use of Sage 300

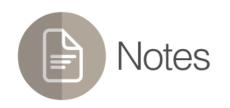

• Attach context-sensitive notes to Sage 300 screens

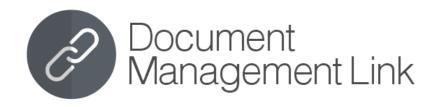

• Easy access to essential documents directly from your Sage 300 screens

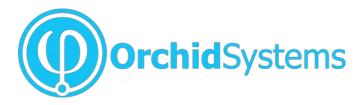

www.orch

# **Notes** Attach context-sensitive notes to Sage 300 screens

### Improved collaboration through better information sharing

- Save time and improve customer service with information readily at hand
- Reduce reliance on offline content and notes held outside Sage 300
- Support on-the-job training with contextual data-entry guidelines
- Supports remote working and multi-site operations

#### Highly flexible configuration

- Context-sensitive notes on any Sage 300 screen, plus 3<sup>rd</sup> Party SDK modules
- Linked to any data, up to 2 fields (e.g. Vendor + Item)
- Notes can include rich text, hyperlinks, and even small images
- Control who sees what by configuring role-based rules

#### Create dynamic "Extended Notes" by combining with Orchid Extender

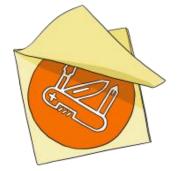

- **Conditional Notes**: e.g. Display contextual reminder only if certain conditions are met
- "On the Fly" Notes: e.g. display YTD sales for this customer, or real-time stock availability
- Enhanced Functionality: e.g. drill down to open transactions from Order Entry screen
- External/Cloud Integration: e.g. request current exchange rate or freight charges

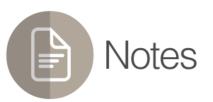

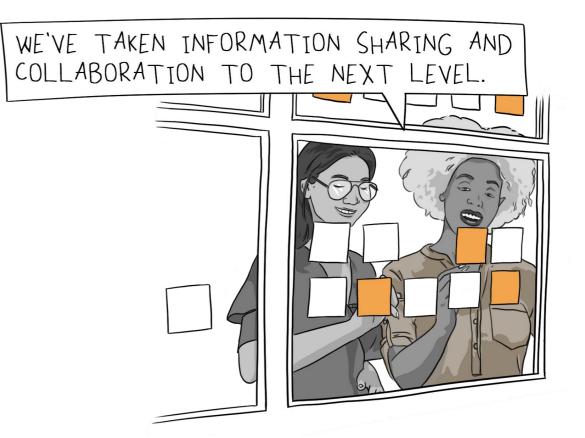

ertain conditions are met or real-time stock availability s from Order Entry screen rate or freight charges

## Notes | In action

|                   |                          |                          | ORCLTD         | - O/E Order E                     | ntry              |           |                  |            |                            | - • ×  |
|-------------------|--------------------------|--------------------------|----------------|-----------------------------------|-------------------|-----------|------------------|------------|----------------------------|--------|
| Settings Help     | )                        |                          |                |                                   |                   |           |                  |            |                            | 20     |
| Order No.         | M 4 DRD000000000         | 004                      | PHQ            | No. of                            | Shipments         | 1 4       | ast Shipment No. | SH000000   | 000000000002               |        |
| Customer No       |                          | 900                      |                | Mr. Ronald Black                  |                   | _         | ast Invoice No.  | IN00000000 | 00002                      | _      |
|                   |                          | _                        |                |                                   |                   |           | dat invoice no.  |            |                            |        |
| Order Customer    | Taxes Optional Fields Sa | ales Split <u>R</u> ates | Totals         |                                   |                   |           | -                |            |                            |        |
| Template Code     | ACTIVE                   | PO No.                   |                |                                   | Statu             | s: Posted | – EX             | tende      | r genera                   | ated   |
| Order Date        | 17/02/2019               | On Hold                  |                |                                   |                   |           | N                | ote for    | Custon                     | ner    |
| Order Type        | Active ~                 | From Multipl             | le Quotes      | <b>7</b> 1                        | Job Related       |           | Project Inv      | oicing     | Retainage                  |        |
| Ship-To Location  | ۹ 🖓 🕅                    | Location                 | 4              | 9                                 | Port of Vancouver | -         |                  |            |                            |        |
| Deliver By        | 17/02/2019               | Exp. Ship Date           | 17/02/2019     |                                   |                   |           | Note             | es for o   | custome                    | er     |
| Ship Via          | ССТ                      | Cross-Country            | Trucking Lines |                                   | Tracking No.      |           | and it           | em co      | mbinati                    | on     |
| Description       | Ship ASAP, backorder OK  |                          |                |                                   | Reference         | Ref 090   |                  |            | moman                      |        |
| Lin Tree          | A 14/14                  | isc. Charge              | Kit/BOM        | Develotion                        | Price List        | 9         | Location 1       | Deliver By | Ere Ohio De                |        |
| Lin Type          |                          | isc. Charge              | NL/DUM         | Description                       |                   | ~         |                  | 17/02/2019 | Exp. Ship Da<br>17/02/2019 | AC     |
| 2 Item            | A1-103/0                 |                          |                | Fluorescent Des.<br>50W/12V Halog |                   | 4         |                  | 17/02/2019 | 17/02/2019                 |        |
| 3 Item            | A1-310/0                 |                          |                | Halogen Desk Li                   |                   |           |                  | 17/02/2019 | 17/02/2019                 |        |
| 4 Item            | A1-400/0                 |                          |                | Desk Note Book                    |                   |           |                  | 17/02/2019 | 17/02/2019                 |        |
| 5 item            | A1-450/0                 |                          |                | Bulletin Board                    | USA               | 4         |                  | 17/02/2019 | 17/02/2019                 |        |
| o nom             | 114000                   |                          |                |                                   |                   |           |                  |            | 1702 2010                  |        |
| <                 | _                        |                          |                |                                   |                   |           |                  |            |                            | >      |
|                   | Qty. on Hand             | Qty. on Sale             | es Order       | Qty. on Purc                      | hase Order        |           | Qty. Committed   |            | Qty. Ava                   | ilable |
| Location 4 (Ea.)  | ) 206                    |                          | 10             |                                   | 0 0               |           | 0                | 0          |                            | 206    |
| All Locations (Ea | a.) 1.511                |                          | 48 🔘           |                                   | 456 🔘             |           | 0                | 0          |                            | 1,511  |
| item/Tax          | Components Ship          | All                      |                |                                   | Order Subtotal    |           |                  |            | 0.00 USD                   |        |
|                   |                          |                          |                |                                   |                   |           |                  |            |                            |        |

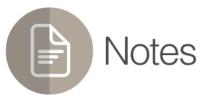

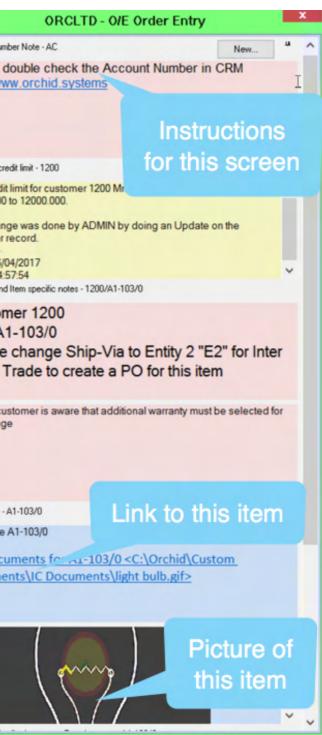

# Document Management Link | Easy access to documents from your Sage 300 screens

#### Improved customer interactions with documents just a click away

- Easily file, locate and retrieve documents without leaving Sage 300
- Support remote working by overcoming your reliance on physical documents
- Helps make the paperless office a reality

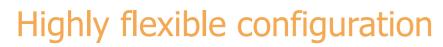

- You control how and where links to documents are displayed
- Any Sage 300 screen, plus 3<sup>rd</sup> Party SDK modules
- Context-sensitive link to any data, up to 2 fields (e.g. Vendor + Item)
- Most file types supported, including emails & attachments

#### **Document Storage & Sharing options**

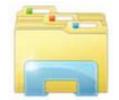

s > SharePoint

- Builds on your existing document scanning and capture systems
- Documents can reside in a shared network folder, or Microsoft SharePoint
- Map to your preferred cloud-based file sharing service (Dropbox etc.)
- Add new documents by drag & drop
- Email linked documents directly from DML

Document Management Link

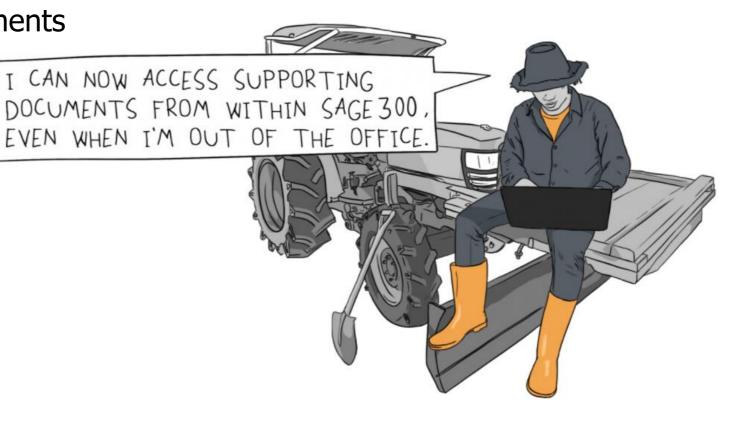

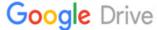

narePoint etc.)

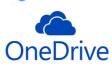

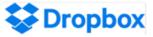

## Document Management Link | In action

|   | ODOLT | D A       | (D      |         | E    |
|---|-------|-----------|---------|---------|------|
| _ |       | $-\Delta$ |         | ICP ICP | Entr |
|   | ORCLT | U - A     | / 🗆 🗆 🗤 | OICE    | LIIU |

| File Settings Help                                |                                      |                          |                                                      |
|---------------------------------------------------|--------------------------------------|--------------------------|------------------------------------------------------|
| Batch Number 🛛 🖌 🚺 🕨 🕨 🤤 +                        | DML Batch - showing linked documents |                          | File                                                 |
| Batch Date 05/01/2019 🛗                           | No. of Entries 15                    | T otal Amount            | 2,498.060                                            |
| Document Taxes Terms Optional Fields Rates Totals |                                      |                          | * Required                                           |
| Entry Number                                      |                                      | Entered By               | ADMIN All Vendor Docu                                |
| Vendor Number 1200 Q + 1                          | Chloride Systems                     | Currency                 | USD File                                             |
| Remit-To Location                                 |                                      | Account Set              | USA Q A 100-01.pd<br>DOC77665                        |
| Document Type Invoice                             | Document Date 05/01/2019 🛗 F         | osting Date 05/01/2019 🛗 | 2019 - 01                                            |
| Document Number * IN08899                         |                                      | 🗌 On Hold                | Job Related                                          |
| PO Number                                         |                                      |                          | Retainage                                            |
| Order Number                                      | Document Total                       | 108.25                   | <ul> <li>▶ IN120111.</li> <li>▶ IN120121.</li> </ul> |
| Distribution Set                                  | Dist. Amount                         | 0.0                      | 0 Create Dist.                                       |
| Lin Q. Dist. C Description Q. G/L Ac              |                                      |                          | Amount Amount Amount                                 |
| 1 INV Purchase of inventory 1300-1                | Inventory 1                          | PROJECT AB               | 100.0P                                               |
|                                                   |                                      |                          | Any file                                             |
|                                                   |                                      |                          | Type PI000044.r                                      |
|                                                   |                                      |                          | PI000044.p PI000044.p PO8976- f                      |
|                                                   |                                      |                          | ▲ SO-12345.                                          |
|                                                   |                                      |                          | 2020 Contracts -                                     |
|                                                   |                                      |                          | File                                                 |
|                                                   |                                      |                          | 2019 Cont                                            |
|                                                   |                                      | Eol                      | Iders & files                                        |
| <                                                 |                                      |                          | ust files                                            |
| Account/Tax                                       |                                      | Indistributed Amount     | Switches i                                           |
| Cours Database Documentaria                       |                                      |                          | Switches i                                           |
| Save Delete Prepay Po                             | st                                   |                          | close                                                |

Ì

### Document Management Link

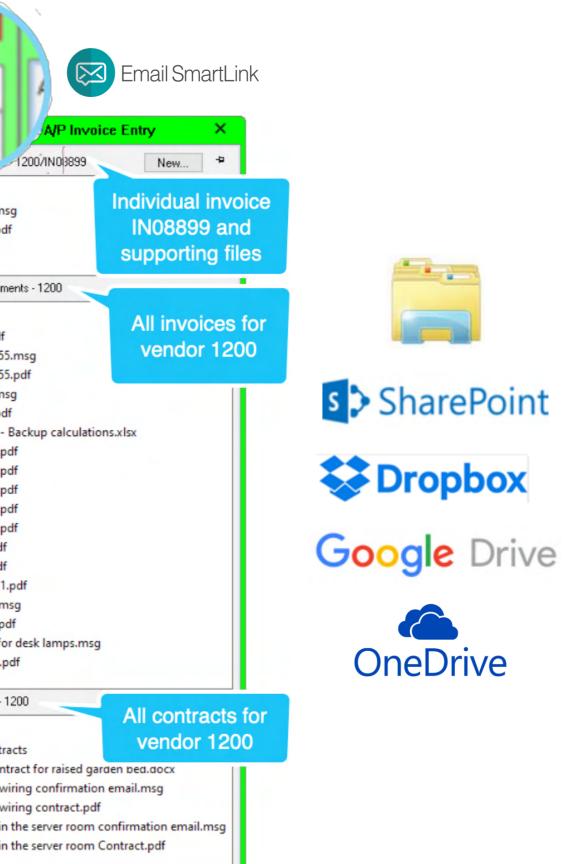

**Tailoring, Automation & Integration** | These Orchid modules support...

Codeless tailoring of Sage 300, bespoke customization using Python, automation of critical processes and integration with external applications

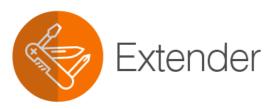

• A cost-effective way to configure, customize and extend Sage 300

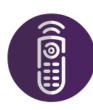

- **Remote Action**
- Progress an Extender Workflow without needing to be logged in to Sage 300

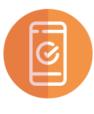

Workflow Anywhere • An Extender Workflow Console for your mobile device

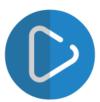

Process Scheduler • Schedule your critical business processes to run automatically and unattended

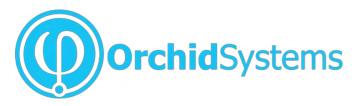

WWW.OYC

# **Extender** A cost-effective way to configure, customize and extend Sage 300

- Cater for business requirements that can't be met by 'out of the box' Sage 300
- Bespoke business logic without the cost and complexity of SDK development
- Use with Sage core modules, or 3<sup>rd</sup> Party modules developed in the SDK
- All configurations and scripts held within your Sage 300 database

### Configure

- Codeless Configuration: With Extender Configurator
- Alerts & Notifications: Triggered by Sage 300 data changes
- Logging: What changed, when it changed, who changed it
- Workflows: Approvals and other business processes

### Customize

- **Python Scripting:** With Extender Developer
- View-level Business Logic: E.g. validations, defaults, automations
- Screens: Customize existing 'classic' screens, or create new ones
- Tables: Create custom tables and associated logic

### Extend

- Run Apps: Execute external applications, or use our mobile Apps
- Integration: E.g. real-time synchronization with external systems

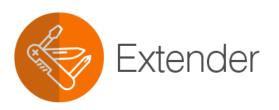

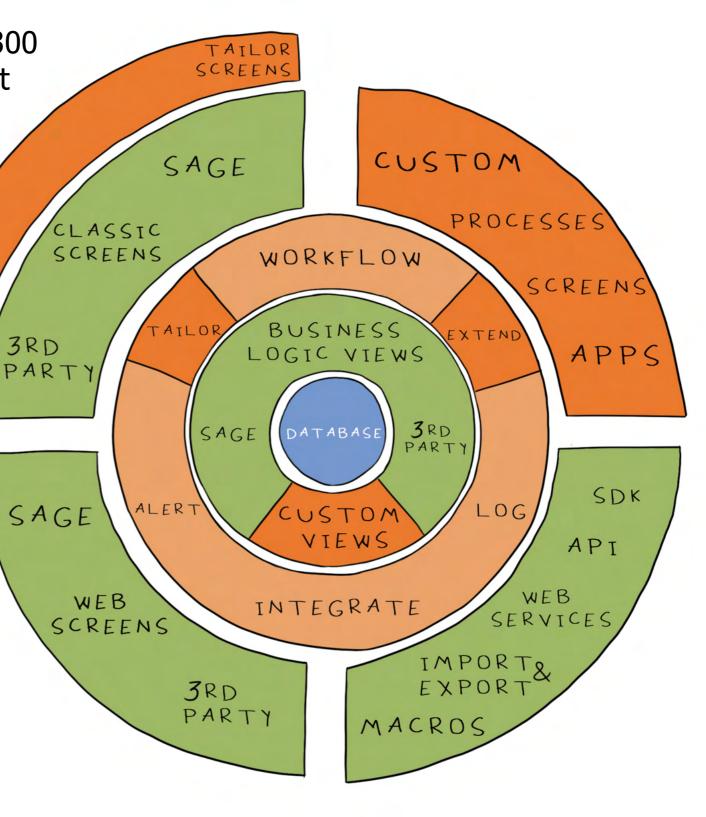

## Extender | Logging, Alerting and Validation

| 2 Sage 300 x<br>→ C O Not secure   sage300c2018/Sage300/OnPrem | nike/Core/Home                                                                                  | Θ - □ ×<br>↔☆ □ :                                                                           |
|----------------------------------------------------------------|-------------------------------------------------------------------------------------------------|---------------------------------------------------------------------------------------------|
| Issue Credit Warning When                                      | Session Date: Aug 19, 2018 Administrator • Orchid Sample Components of the following issue(s):  | Credit Limit ca                                                                             |
| Transactions Overdue by (Dar O                                 | lem occurred and your changes could not be saved. Please try again. um credit limit is \$20,000 | Logging and c<br>4. Context-sen<br>5. Context-sen                                           |
| Currency Code Currency Descript                                | ion 📥 ORC                                                                                       | CLTD - A/R Customers                                                                        |
| USD U.S. Dollars                                               |                                                                                                 | iettings Help                                                                               |
| Rate Type Rate Type D                                          |                                                                                                 | utonerNunber* I4 4 1200  F FI Q +                                                           |
|                                                                |                                                                                                 | eption: Maximum credit limit is \$20,000 5 A                                                |
| Example:                                                       |                                                                                                 | ent Code CHECK Q Dheck mv Method Contact's E-mail - Oheck Language ENG -                    |
| Custom                                                         | e fiero == "A. sbiMT":<br>if user == "ADMIN":<br>if e value > 20000:                            | et Bureau Information Ther T2345 Rating Date 77 e Credit Warning When                       |
| Alerts and                                                     | return 1                                                                                        | Total Outstanding Balance Exceeds the Credit Limit of 25.000.00 A/R Transactions Overdue by |
| Business                                                       | if e.value > 10000:<br>error("Maximum credit limit is \$10,000")                                | ncy USD U.S. Dolan                                                                          |
| Rules around                                                   | Ree 1                                                                                           | Type SP Q Daily spot rate                                                                   |
| customer                                                       |                                                                                                 |                                                                                             |
| Credit Limit                                                   | Sa                                                                                              | ave Delete                                                                                  |

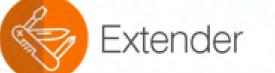

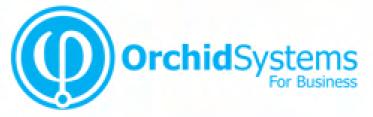

n't exceed \$ 20,000 ipt applied to n

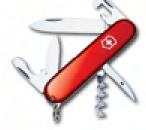

1

#### ustom Alerting around Credit Limit sitive enquiry on screen sitive Note

|      |                                                                                                    | Customer Credit                                                                                                    | Linit Last Ch                                                                                               | annad - 1                                           | 200                                                                                       | New.                                                                | -0                                                                                                    |                                                                                                    | ~                                                                                                    |   |
|------|----------------------------------------------------------------------------------------------------|----------------------------------------------------------------------------------------------------|----------------------------------------------------------------------------------------------------|-----------------------------------------------------|-------------------------------------------------------------------------------------------|---------------------------------------------------------------------|----------------------------------------------------------------------------------------------------|----------------------------------------------------------------------------------------------------|----------------------------------------------------------------------------------------------------|---|
| ·    | bring                                                                                                    | Sustaner 1200                                                                                                    |                                                                                                    |                                                     |                                                                                           | men.                                                                |                                                                                                    |                                                                                                    |                                                                                                    |   |
|      |                                                                                                    | Credit limit has o                                                                                                    | hanned from                                                                                                 | 19000.0                                             | 001+1750                                                                                  | 0.000                                                               |                                                                                                    |                                                                                                    |                                                                                                    |   |
|      |                                                                                                    |                                                                                                    |                                                                                                    |                                                     |                                                                                           |                                                                     |                                                                                                    | 1                                                                                                    |                                                                                                    |   |
|      |                                                                                                    | The change wa<br>customer's reco                                                                                        |                                                                                                    |                                                     | ng an Upos                                                                                | ate to the                                                          |                                                                                                    |                                                                                                    |                                                                                                    | - |
|      |                                                                                                    | The change wa                                                                                                    | a done on 15                                                                                                | V06/201                                             | Dat 14:363                                                                                | 51                                                                  |                                                                                                    |                                                                                                    |                                                                                                    | _ |
|      |                                                                                                    |                                                                                                    |                                                                                                    |                                                     | -                                                                                         |                                                                     |                                                                                                    |                                                                                                    | 1. 1. 1. 1. 1. 1. 1. 1. 1. 1. 1. 1. 1. 1                                                                       |   |
|      |                                                                                                    |                                                                                                    |                                                                                                    |                                                     | E                                                                                         |                                                                     |                                                                                                    |                                                                                                    |                                                                                                    |   |
|      |                                                                                                    |                                                                                                    |                                                                                                    |                                                     | 5                                                                                         |                                                                     |                                                                                                    |                                                                                                    |                                                                                                    |   |
|      | CORCUTO                                                                                                    | - P .ender                                                                                                    | Lon                                                                                                    |                                                     |                                                                                           |                                                                     |                                                                                                    |                                                                                                    |                                                                                                    |   |
|      |                                                                                                    | ACING 1                                                                                                    | coy                                                                                                    |                                                     |                                                                                           |                                                                     |                                                                                                    |                                                                                                    |                                                                                                    |   |
|      | Elle Hr                                                                                                    |                                                                                                    |                                                                                                    |                                                     |                                                                                           |                                                                     |                                                                                                    |                                                                                                    |                                                                                                    |   |
|      | F                                                                                                    | 04/05/2015                                                                                                    | m                                                                                                    | To                                                  | 04/06/201                                                                                 | 18                                                                  | - m                                                                                                    | 14                                                                                                    |                                                                                                    |   |
|      |                                                                                                    | 04 03 E4 14                                                                                                    |                                                                                                    | 10                                                  |                                                                                           |                                                                     |                                                                                                    | 1                                                                                                    |                                                                                                    |   |
|      |                                                                                                    |                                                                                                    | Q                                                                                                    |                                                     |                                                                                           |                                                                     |                                                                                                    |                                                                                                    |                                                                                                    |   |
|      | Vew ID                                                                                                    |                                                                                                    |                                                                                                    |                                                     |                                                                                           |                                                                     |                                                                                                    |                                                                                                    |                                                                                                    |   |
|      | Vew ID<br>Reld                                                                                                    |                                                                                                    | q                                                                                                    |                                                     |                                                                                           |                                                                     |                                                                                                    |                                                                                                    |                                                                                                    |   |
| 1    | Field                                                                                                    |                                                                                                    | Q                                                                                                    |                                                     |                                                                                           |                                                                     |                                                                                                    | -                                                                                                    |                                                                                                    |   |
| /    | Field<br>User                                                                                                    |                                                                                                    | Q                                                                                                    |                                                     |                                                                                           | 4 7000                                                              |                                                                                                    |                                                                                                    |                                                                                                    |   |
|      | Field                                                                                                    | 1200                                                                                                    | q                                                                                                    |                                                     | To                                                                                        | 1200                                                                |                                                                                                    | 4                                                                                                    |                                                                                                    |   |
| /    | Field<br>User                                                                                                    | 1200<br>Time                                                                                                    | Q<br>Vev ID                                                                                                 | c                                                   | To User ID                                                                                | 1200<br>Key                                                         | Field Name                                                                                             | 4<br>04 Value                                                                                                    | New Value                                                                                                    |   |
|      | Field<br>User<br>From Key                                                                                                    |                                                                                                    | q                                                                                                    | C                                                   | 1 1                                                                                       |                                                                     | Feld Name                                                                                              |                                                                                                    | New Value<br>19500.000                                                                                         |   |
| 0.09 | Field<br>User<br>From Key                                                                                                    | Time                                                                                                    | Q<br>Vev ID                                                                                                 | C<br>1                                              | User ID                                                                                   | Key                                                                 |                                                                                                    | Old Value                                                                                                    |                                                                                                    |   |
| 0.00 | Field<br>User<br>From Key<br>Date<br>24/04/2018                                                                                                    | Time<br>6 22:59                                                                                                    | Q<br>Vew ID<br>AR0024                                                                                       | 1                                                   | User ID<br>ADMIN                                                                          | Key<br>1200                                                         | AMTCRUMT                                                                                               | Old Value<br>19000.000                                                                                                    | 19500.000                                                                                                    |   |
| 0.00 | Field<br>User<br>From Key<br>C Date<br>25/04/2018<br>25/04/2018                                                                                                    | Time<br>622.55<br>18.42.36                                                                                              | Q<br>Vew ID<br>AR0024<br>AR0024                                                                             | 1                                                   | User ID<br>ADMIN<br>ADMIN                                                                 | Key<br>1200<br>1200                                                 | AMTCRUMT<br>AMTCRUMT                                                                                   | Old Value<br>19000.000<br>18000.000                                                                                         | 19500.000<br>19000.000                                                                                         |   |
| 0.00 | Field<br>User<br>From Key<br>C Date<br>25/04/2018<br>25/04/2018<br>25/04/2018                                                                                                    | Time<br>6 22 59<br>18 42 36<br>18 35 22                                                                                 | Vew ID<br>AR0024<br>AR0024                                                                                  | 1                                                   | User ID<br>ADMIN<br>ADMIN<br>ADMIN                                                        | Key<br>1200<br>1200<br>1200                                         | AMTCRUMT<br>AMTCRUMT<br>AMTCRUMT                                                                       | Old Value<br>19000 000<br>18000 000<br>15000 000                                                                            | 19500.000<br>19000.000<br>18000.000                                                                            |   |
| 0.00 | Field<br>User<br>From Key<br>Cote<br>25/04/2018<br>25/04/2018<br>25/04/2018<br>30/03/2018                                                                                                   | Time<br>6.22.59<br>18.42.36<br>10.35.22<br>7.23.50                                                                      | View ID<br>AR0024<br>AR0024<br>AR0024                                                                       | 1 1 1 1 1 1 1 1 1 1 1 1 1 1 1 1 1 1 1 1             | User ID<br>ADMIN<br>ADMIN<br>ADMIN<br>ADMIN                                               | Key<br>1200<br>1200<br>1200<br>1200                                 | AMTCRUMT<br>AMTCRUMT<br>AMTCRUMT<br>AMTCRUMT                                                           | Old Value<br>19000.000<br>18000.000<br>15000.000<br>19000.000                                                               | 19500.000<br>19000.000<br>18000.000<br>15000.000                                                               |   |
| 0.00 | Field<br>User<br>From Key<br>Cote<br>25/04/2018<br>25/04/2018<br>30/03/2018<br>1/02/2018                                                                                                    | Time<br>6.22.59<br>18.42.36<br>18.35.22<br>7.23.50<br>10.43.25                                                          | View ID<br>AR0024<br>AR0024<br>AR0024<br>AR0024<br>AR0024                                                   | 1<br>1<br>1<br>1                                    | User ID<br>ADMIN<br>ADMIN<br>ADMIN<br>ADMIN<br>ADMIN                                      | Key<br>1200<br>1200<br>1200<br>1200<br>1200<br>1200                 | AMTCRUMT<br>AMTCRUMT<br>AMTCRUMT<br>AMTCRUMT<br>AMTCRUMT                                               | Old Value<br>19000.000<br>18000.000<br>15000.000<br>19000.000<br>20000.000                                                  | 19500.000<br>19000.000<br>18000.000<br>15000.000<br>19000.000                                                  |   |
| 0.00 | Field<br>User<br>From Key<br>Cote<br>25/04/2018<br>25/04/2018<br>25/04/2018<br>30/03/2018<br>10/2018<br>25/04/2018                                                                          | Time<br>6 22 59<br>18 42 36<br>18 35 22<br>7 23 50<br>10 43 25<br>9 34 12                                               | View ID<br>AR0024<br>AR0024<br>AR0024<br>AR0024<br>AR0024<br>AR0024                                         | 1<br>1<br>1<br>1<br>1                               | User ID<br>ADMIN<br>ADMIN<br>ADMIN<br>ADMIN<br>ADMIN<br>ADMIN                             | Kay<br>1200<br>1200<br>1200<br>1200<br>1200<br>1200                 | AMTCRUMT<br>AMTCRUMT<br>AMTCRUMT<br>AMTCRUMT<br>AMTCRUMT                                               | Old Value<br>19000.000<br>19000.000<br>15000.000<br>19000.000<br>20000.000<br>18000.000                                     | 19500.000<br>19000.000<br>18000.000<br>15000.000<br>19000.000<br>29000.000                                     |   |
| 0.00 | Field<br>User<br>From Key<br>Color<br>25/04/2018<br>25/04/2018<br>25/04/2018<br>25/04/2018<br>25/04/2018<br>25/04/2018<br>25/04/2018                                                        | Time<br>6.22.55<br>18.42.36<br>18.35.22<br>7.23.50<br>10.43.25<br>9.34.12<br>5.27.44                                    | View ID<br>AR0024<br>AR0024<br>AR0024<br>AR0024<br>AR0024<br>AR0024<br>AR0024                               | 1 1 1 1 1 1 1 1 1 1 1 1 1 1 1 1 1 1 1 1             | User ID<br>ADMIN<br>ADMIN<br>ADMIN<br>ADMIN<br>ADMIN<br>ADMIN<br>ADMIN                    | Key<br>1200<br>1200<br>1200<br>1200<br>1200<br>1200<br>1200         | AMTCRUMT<br>AMTCRUMT<br>AMTCRUMT<br>AMTCRUMT<br>AMTCRUMT<br>AMTCRUMT<br>AMTCRUMT                       | Cid Value<br>19000.000<br>19000.000<br>19000.000<br>19000.000<br>19000.000<br>18000.000<br>17000.000                        | 19500.000<br>19000.000<br>18000.000<br>15000.000<br>19000.000<br>29000.000<br>18000.000                        |   |
| 0.00 | Field<br>User<br>From Key<br>Color<br>25/04/2018<br>25/04/2018<br>25/04/2018<br>25/04/2018<br>25/04/2018<br>25/04/2018<br>25/04/2018<br>25/04/2018                                          | Time<br><b>6 22 59</b><br>18 42 36<br>18 35 22<br>7 23 50<br>10 43 25<br>9 34 12<br>5 27 44<br>11 32 12                 | View ID<br>AR0024<br>AR0024<br>AR0024<br>AR0024<br>AR0024<br>AR0024<br>AR0024<br>AR0024                     | 1 1 1 1 1 1 1 1 1 1 1 1 1 1 1 1 1 1 1 1             | User ID<br>ADMIN<br>ADMIN<br>ADMIN<br>ADMIN<br>ADMIN<br>ADMIN<br>ADMIN                    | Kiny<br>1200<br>1200<br>1200<br>1200<br>1200<br>1200<br>1200<br>120 | AMTCRUMT<br>AMTCRUMT<br>AMTCRUMT<br>AMTCRUMT<br>AMTCRUMT<br>AMTCRUMT<br>AMTCRUMT<br>AMTCRUMT           | Cid Value<br>19000.000<br>19000.000<br>19000.000<br>19000.000<br>19000.000<br>18000.000<br>17000.000                        | 19500.000<br>19000.000<br>19000.000<br>19000.000<br>19000.000<br>19000.000<br>19000.000<br>17500.000           |   |
| 0.00 | Field<br>User<br>From Key<br>Cote<br>25/04/2018<br>25/04/2018<br>25/04/2018<br>25/04/2018<br>25/04/2018<br>25/04/2018<br>25/04/2018<br>25/04/2018<br>25/04/2018                             | Time<br><b>6 22 59</b><br>18 42 36<br>18 35 22<br>7 23 50<br>10 43 25<br>9 34 12<br>5 27 44<br>11 32 12<br>10 20 17     | Q<br>AR0024<br>AR0024<br>AR0024<br>AR0024<br>AR0024<br>AR0024<br>AR0024<br>AR0024<br>AR0024                 | 1<br>1<br>1<br>1<br>1<br>1<br>1<br>1<br>1<br>1<br>1 | User ID<br>ADMIN<br>ADMIN<br>ADMIN<br>ADMIN<br>ADMIN<br>ADMIN<br>ADMIN<br>ADMIN           | Key<br>1200<br>1200<br>1200<br>1200<br>1200<br>1200<br>1200<br>120  | AMTCRUMT<br>ANTCRUMT<br>ANTCRUMT<br>AMTCRUMT<br>AMTCRUMT<br>AMTCRUMT<br>AMTCRUMT<br>AMTCRUMT<br>SWHOLD | 013 Value<br>19000 000<br>18000 000<br>15000 000<br>19000 000<br>18000 000<br>17000 000<br>20000 000<br>1                   | 19500.000<br>19000.000<br>18000.000<br>19500.000<br>19000.000<br>18000.000<br>17000.000<br>0                   |   |
| 0.00 | Field<br>User<br>From Key<br>Cote<br>25/04/2018<br>25/04/2018<br>25/04/2018<br>25/04/2018<br>25/04/2018<br>25/04/2018<br>25/04/2018<br>25/04/2018<br>25/04/2018<br>25/04/2018<br>25/04/2018 | Time<br>422.59<br>18.42.36<br>10.35.22<br>7.23.50<br>10.43.25<br>9.34.12<br>5.27.44<br>11.32.12<br>10.20.17<br>10.20.13 | View ID<br>AR0004<br>AR0024<br>AR0024<br>AR0024<br>AR0024<br>AR0024<br>AR0024<br>AR0024<br>AR0024<br>AR0024 | 1<br>1<br>1<br>1<br>1<br>1<br>1<br>1<br>1<br>1<br>1 | Liser ID<br>ADMIN<br>ADMIN<br>ADMIN<br>ADMIN<br>ADMIN<br>ADMIN<br>ADMIN<br>ADMIN<br>ADMIN | Key<br>1200<br>1200<br>1200<br>1200<br>1200<br>1200<br>1200<br>120  | AMTCRUMT<br>AMTCRUMT<br>AMTCRUMT<br>AMTCRUMT<br>AMTCRUMT<br>AMTCRUMT<br>AMTCRUMT<br>SWHOLD<br>SWHOLD   | 013 Value<br>19000 000<br>15000 000<br>15000 000<br>19000 000<br>19000 000<br>19000 000<br>17000 000<br>20000 000<br>1<br>0 | 19500.000<br>19000.000<br>18000.000<br>19500.000<br>19000.000<br>18000.000<br>17000.000<br>0<br>1<br>20000.000 |   |

## Extender | Screen Customizations

| R   |   |
|-----|---|
| A A | E |
|     |   |

| ORCIN2 - O/E C            | Order Entry          |                           |                                      |                     |                     |                          | - 0                                   | ×    | 1.                | Add Buttons                                                                                                    | 9                  |
|---------------------------|----------------------|---------------------------|--------------------------------------|---------------------|---------------------|--------------------------|---------------------------------------|------|-------------------|----------------------------------------------------------------------------------------------------|--------------------|
| ile Settings He           | elp                  |                           |                                      |                     |                     |                          |                                       |      | 2.                | Add Fields                                                                                                    |                    |
| Order No.<br>Customer No. | I                    | <u> </u>                  | Q + No. of                           | Shipments           | 0 Last Shipment No. |                          |                                       |      | 3.                | Add Tabs                                                                                                    | outhoo             |
|                           |                      | les Split Totals EDI Deta |                                      | 3                   |                     |                          |                                       |      | 4.                | Change Finders                                                                                                 | python             |
| Template Code             |                      | PO No.                    |                                      | Statu               | ( Fun-              | E                        | ntered By: ADMIN                      |      | 5.                | Hide Fields                                                                                                    |                    |
| Order Date                | 15/01/2019 🛗         | 🗌 On Hold                 |                                      |                     |                     |                          |                                       |      |                   |                                                                                                    |                    |
| Order Type                | Active ~             | From Multiple Quotes      | ō                                    | Job Related         | Project In          | voicing                  | Retainage                             | E    | ORCIN2 - O/E C    | Order Entry                                                                                                    |                    |
| Ship-To Location          | WAREHS Q + 👼         | Location 4                | Q                                    | Port of San Fancis  | 0                   |                          |                                       | ] [- | ile sent Hel      | p                                                                                                    |                    |
| Deliver By                | 15/01/2019 🛗         | Exp. Ship Date 15/01/2    | 2019 🛗                               |                     | 5 🖸 Calc. Tax       |                          |                                       |      | Order No.         |                                                                                                    | + No. of Shipments |
| Ship Via                  | CCT Q                | Cross-Country Trucking L  | Lines                                | •                   |                     |                          |                                       |      | Customer No.      |                                                                                                    | Mr. Ronald Black   |
| Description               | Ship asap 4          |                           |                                      | Reference           | Ref 0901-1          |                          |                                       |      | Order Customer Ta | axes Optional Fields Sales Split Totals EDI Details                                                            | Shipping Details   |
| Lin Type                  | Q, Item No./Mi       | isc. Charge 🛛 🔍 Kit/B     | OM Description                       | <b>Q</b> Price List | Q Location          | Deliver By               | Exp. Ship Date                        |      | Shipping Date 2   | 24/05/2018                                                                                                    |                    |
| 1 Item<br>2 Item          | A1-103/0<br>A1-105/0 |                           | Fluorescent Des.<br>13W Mini Fluore. |                     |                     | 15/01/2019<br>15/01/2019 | 15/01/2019<br>15/01/2019              | - An | have              | The second second second second second second second second second second second second second second second s |                    |
| 3 Item<br>4 Item          | A1-400/0<br>A1-450/0 |                           | Desk Note Book<br>Bulletin Board     | USA<br>USA          | 4                   | 15/01/2019<br>15/01/2019 | 15/01/2019<br>15/01/2019              |      |                   |                                                                                                    |                    |
|                           |                      |                           |                                      |                     |                     |                          |                                       |      |                   |                                                                                                    |                    |
| <                         |                      |                           |                                      |                     |                     |                          | ~ ~ ~ ~ ~ ~ ~ ~ ~ ~ ~ ~ ~ ~ ~ ~ ~ ~ ~ |      |                   | www.orchid.                                                                                                    | systems            |
|                           | Qty. on Hand         |                           | Qty. on Purc                         |                     | Qty. Committe       |                          | Qty. Available                        |      | , i               |                                                                                                    |                    |
| Location 4 (Ea.)          | 206                  | -                         |                                      | 0                   |                     | 0 🧧                      | 206                                   |      |                   |                                                                                                    |                    |
| All Locations (Ea.)       | ) 561                | 179 [                     |                                      | 486 🔛               |                     | 0 🦰                      | 561                                   |      |                   |                                                                                                    |                    |
| Item/Tax                  | Components Ship      | p All                     |                                      |                     | Order Subtotal      |                          | 816.65                                | ō    |                   |                                                                                                    |                    |
| Post Cre                  | reate PO Delete      | History Prepay            | yment Add Freigh                     | 1                   |                     |                          | Close                                 |      |                   |                                                                                                    |                    |

# Extender

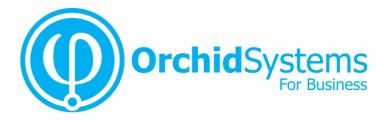

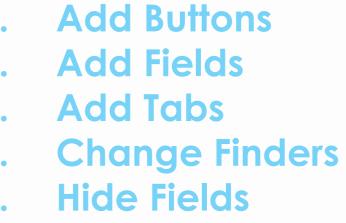

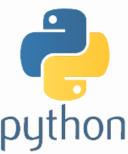

## Extender | Extending Grids

| atch Number                                                                             | •                             | 78 🕨                                | 99                    | Inter Entity Expen                           | se Allocation                     |                                                                     |                                 |             |                                                                                                    |         |
|-----------------------------------------------------------------------------------------|-------------------------------|-------------------------------------|-----------------------|----------------------------------------------|-----------------------------------|---------------------------------------------------------------------|---------------------------------|-------------|----------------------------------------------------------------------------------------------------|---------|
|                                                                                         | 1/2019<br>ms <u>R</u> ates    | Totale                              |                       | No. of Entries                               |                                   | 1                                                                   | Total Amount                    |             |                                                                                                    | 800.000 |
|                                                                                         |                               |                                     | 9                     |                                              |                                   |                                                                     |                                 | Entered By  | ADMIN                                                                                               | -       |
| Vendor Number                                                                           | 1350                          |                                     | 1 Q D                 | Excide Industrial                            | Batteries                         |                                                                     |                                 | Currency    | USD                                                                                                 |         |
| Remit-To Location                                                                       |                               | 9                                   |                       |                                              |                                   |                                                                     |                                 | Account Set | USA                                                                                                 |         |
| Document Type                                                                           | Invoice                       |                                     |                       | Document Date                                | 20/01/2019                        | Posting                                                             | Date 20/                        | 01/2019     | 2010                                                                                                |         |
|                                                                                         |                               |                                     |                       |                                              |                                   |                                                                     |                                 |             |                                                                                                    |         |
| Document Number                                                                         | INVOICE123                    |                                     |                       | 1                                            |                                   |                                                                     |                                 | Un Hold     | Job Rel                                                                                             | lated   |
| Document Number<br>PO Number                                                            | INVOICE123                    | 1                                   |                       | ]<br>]                                       |                                   |                                                                     |                                 | on Hold     | Job Rel                                                                                             |         |
|                                                                                         | INVOICE123                    |                                     |                       | ]<br>]<br>D                                  |                                   | 80                                                                  | 00.00                           | unHold      |                                                                                                    |         |
| P0 Number                                                                               | EQRENT                        |                                     |                       |                                              |                                   | 90<br>ist. Amount                                                   | 0.00                            | Son Hold    | Retaina                                                                                             | ge      |
| PO Number<br>Order Number                                                               | EQRENT                        |                                     |                       | al                                           |                                   |                                                                     |                                 | 500.        | Retaina                                                                                             | ge      |
| PO Number<br>Order Number<br>Distribution Set<br>Lin Q. Dist. Co.<br>1 EQUIP            | EQRENT<br>de Entity<br>1      | Project<br>Project ABC              | Descripti<br>Equipmen | al<br>on Q,<br>nt rental 628                 | G/L Account<br>60-1               | ist. Amount<br>Account Descri<br>Equipment lease                    | ption<br>e or rent              | 500.        | Retaina                                                                                             | Dist.   |
| PO Number<br>Order Number<br>Distribution Set<br>Lin Q. Dist. Co.<br>1 EQUIP<br>2 EQUIP | EQRENT<br>be Entity<br>1<br>2 | Project<br>Project ABC<br>PROJECT X | Descripti             | al<br>on Q<br>nt rental 626<br>nt rental 626 | Di<br>G/L Account<br>i0-1<br>i0-1 | ist. Amount<br>Account Descri<br>Equipment lease<br>Equipment lease | ption<br>e or rent<br>e or rent | 500.        | Retains           00         Create           Amount         250.00           250.00         250.00 | Dist.   |
| PO Number<br>Order Number<br>Distribution Set<br>Lin Q. Dist. Co.<br>1 EQUIP            | EQRENT<br>de Entity<br>1      | Project<br>Project ABC              | Descripti<br>Equipmen | al<br>on Q,<br>nt rental 628                 | Di<br>G/L Account<br>i0-1<br>i0-1 | ist. Amount<br>Account Descri<br>Equipment lease                    | ption<br>e or rent<br>e or rent | 500.        | Retaina                                                                                             | Dist.   |
| PO Number<br>Order Number<br>Distribution Set<br>Lin Q. Dist. Co.<br>1 EQUIP<br>2 EQUIP | EQRENT<br>be Entity<br>1<br>2 | Project<br>Project ABC<br>PROJECT X | Descripti<br>Equipmen | al<br>on Q<br>nt rental 626<br>nt rental 626 | Di<br>G/L Account<br>i0-1<br>i0-1 | ist. Amount<br>Account Descri<br>Equipment lease<br>Equipment lease | ption<br>e or rent<br>e or rent | 500.        | Retains           00         Create           Amount         250.00           250.00         250.00 | Dist.   |
| PO Number<br>Order Number<br>Distribution Set<br>Lin Q. Dist. Co.<br>1 EQUIP<br>2 EQUIP | EQRENT<br>be Entity<br>1<br>2 | Project<br>Project ABC<br>PROJECT X | Descripti<br>Equipmen | al<br>on Q<br>nt rental 626<br>nt rental 626 | Di<br>G/L Account<br>i0-1<br>i0-1 | ist. Amount<br>Account Descri<br>Equipment lease<br>Equipment lease | ption<br>e or rent<br>e or rent | 500.        | Retains           00         Create           Amount         250.00           250.00         250.00 | Dist.   |
| PO Number<br>Order Number<br>Distribution Set<br>Lin Q. Dist. Co.<br>1 EQUIP<br>2 EQUIP | EQRENT<br>be Entity<br>1<br>2 | Project<br>Project ABC<br>PROJECT X | Descripti<br>Equipmen | al<br>on Q<br>nt rental 626<br>nt rental 626 | Di<br>G/L Account<br>i0-1<br>i0-1 | ist. Amount<br>Account Descri<br>Equipment lease<br>Equipment lease | ption<br>e or rent<br>e or rent | 500.        | Retains           00         Create           Amount         250.00           250.00         250.00 | Dist.   |

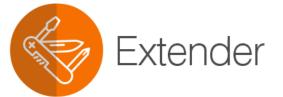

Add Optional Fields to Grids!

Example: Add Detail Optional Fields Entity and Projects to the AP Invoice Entry Grid

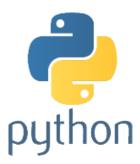

## **Extender** Create your own Sage 300 Views!

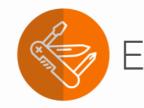

**Example:** Custom Table / Viev holding Ne **Promoter Score Data** 

📑 ORG

File

Name

Fields

|                          |                  | 📑 ORCLTD -                                                                                                    | Exten | der Custom Ta                             | able Editor                            | -                                      | □ ×               |                   |
|--------------------------|------------------|----------------------------------------------------------------------------------------------------|-------|-------------------------------------------|----------------------------------------|----------------------------------------|-------------------|-------------------|
| n                        |                  | File Help                                                                                                    |       |                                           |                                        |                                        | MD                |                   |
| View<br>Net<br>er<br>ata |                  | File     Help       NPS - Customers       Customer Number       NPS Survey Date       NPS Score       NPS Comment |       | I I IIII<br>D1/01/2019<br>Sent wrong item |                                        | oad                                    | Close             |                   |
| le Help                  | tender Custom    |                                                                                                    | NLO   | + NPS-Custo                               |                                        |                                        |                   | - • ×             |
| ame 🛛 🖣 NPS              | CUST             |                                                                                                    |       | + NPS-Custo                               | mers                                   |                                        |                   | View ID VI0702    |
| alda Mara                |                  |                                                                                                    |       |                                           |                                        |                                        | Database Table Na | me NPSCUST        |
| elds Keys<br>Name        | Туре             | Description                                                                                                    | Size  | Decimals Mask                             | Q, Finder Table                        | Q, Finder Field                        | List Values en 'D | Inactive;1=Active |
| CUSTID                   | Text             | Customer Number                                                                                                   | 24    |                                           | AR0024                                 | IDCUST                                 | List values eg 0- | -macuve, 1-Acuve  |
| NPSDATE                  | Date             |                                                                                                    | -     | 0                                         | 70024                                  | 100031                                 |                   |                   |
| NPSSCORE                 |                  | NPS Score                                                                                                    | 2     | 0                                         |                                        |                                        |                   | 5                 |
| NPSREASON                | Text             | NPS Comment                                                                                                    | 250   | 0                                         |                                        |                                        |                   | Ę                 |
| NPSSCORE                 | Integer (16 bit) |                                                                                                    |       | 0                                         | ~~~~~~~~~~~~~~~~~~~~~~~~~~~~~~~~~~~~~~ | ······································ |                   |                   |

## Extender

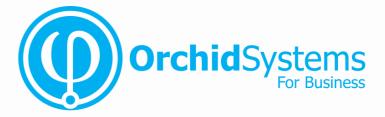

|                                                                        | +                                | nder                                                                                               | ORCLTD - O/E     File Help     Shipment Number     Customer No. | I ▲ SH00000000000000000000000000000000000            | Renald Black                                                                                                    | ice Number IN00000000002                                                                                                    |
|------------------------------------------------------------------------|----------------------------------|----------------------------------------------------------------------------------------------------|-----------------------------------------------------------------|------------------------------------------------------|----------------------------------------------------------------------------------------------------|----------------------------------------------------------------------------------------------------|
| Extended Notes                                                         |                                  | Shipmgrit Cystomer<br>Order Number<br>Template Code<br>Location<br>Ship-To Location<br>Description | ACTIVE Shipment Date                                            | 17/02/2019 Por<br>Exp<br>D Related Project Invoicing | Utiple Orders PO Number<br>Posting Date 17/02/2019 Year/Period 201<br>Exp. Ship Date 17/02/2019 No. of Shipments<br>t Invoicing Retainage Calculate Tax Creat<br>Reference Ref 0902 |                                                                                                    |
| Customer No.                                                           | 200<br>s Sales Split Bates       | Tgtals                                                                                             | No. of Shipments 0<br>onald Black                               | Last Shipment No.                                    |                                                                                                    | ORCLTD - O/E Order Entry<br>ustomer Sales - 1200 New. <sup>2</sup><br>Fotal sales: \$24,860                                                                                                    |
| Order Date 15<br>Order Type Ac<br>Ship-To Location W/<br>Deliver By 15 | XIVE 0                           | PO No. On Hold From Multiple Quotes Cocation Exp. Ship Date Cross-Country Trucking Lines           | Job Related                                                     |                                                      | Retainage                                                                                                    | ustomer Credit Limit was last changed by - 1200<br>Customer 1200 Mr. Ronald Black A<br>Credit limit has changed from 15000.000 to 17500.000<br>The change was done by ADMIN doing an Update to the<br>customer's record.<br>The change was done on 08/08/2018 at 16:49:33<br>Ustomer Invoices - 1200 |
|                                                                        | Al-103/0<br>A1-105/0<br>A1-450/0 | Charge Q Kit/BOM De<br>Flu<br>13<br>De                                                             | Therefore                                                       | 4 15/01/2019<br>1 15/01/2019<br>4 15/01/2019         | Exp. Ship Date  5/01/2019  5/01/2019  5/01/2019  5/01/2019  5/01/2019                                                                                                    | File  IN000000000002.pdf IN000000000009.pdf IN000000000009.pdf IN000000000030.pdf IN000000000030.pdf IN0w order ORD0000000081 - Customer 1200 Mr Order Confirmation for order ORD0000000001.m  ustomer and Item Sales - 1200/A1-103/0                                                                |
| <<br>Location 4 (Ea.)<br>All Locations (Ea.)                           | Qty. on Hand<br>210<br>1,114     | Qty. on Sales Order<br>13 🗳<br>130 🗳                                                               | Qty. on Purchase Order<br>0 9<br>473 9                          | Qty. Committed<br>0 19<br>0 19                       | Qty. Available<br>210<br>1,114                                                                                                    | Qty Sold: 138<br>Net Sales: \$11,658<br>Average Price: \$84<br>abel and QA Documents - A1-103/0                                                                                                    |
| Item/Tax Cor                                                           | mponents                         | History                                                                                            | Order Subtotal Add Freight Print/Email                          | 1,116                                                |                                                                                                    | File Labels required for customs.pdf QA Checks to be done.pdf                                                                                                    |

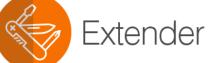

| AR Aging - 1200     |                       |              |       | New_       | 1  |
|---------------------|-----------------------|--------------|-------|------------|----|
| From 1200           | То                    | Amount       | t Due |            | -  |
| Current             |                       | 114.9        | 65.64 |            |    |
| 1                   | 30                    |              | 0.00  |            |    |
| 31                  | 60                    |              | 0.00  |            |    |
| 61                  | 90                    |              | 0.00  |            |    |
| Over                | 90                    |              | 0.00  |            |    |
| Credit Status - 120 | 0                     |              |       |            |    |
| Outstanding A       | /R Balance            | 114,965.64   |       |            |    |
| A/R Pending B       |                       | 1,730.87     |       |            |    |
| O/E Pending O       |                       | 13,030.88    |       |            |    |
| Other Pending       |                       | 0.00         |       |            |    |
| Total Outstand      |                       | 133,732.93   |       |            |    |
| Credit Limit        |                       | 17,500.00    |       |            |    |
| Credit Limit Ex     | ceeded By             | 116,232.93   |       |            |    |
| Customer Invoices   | - 1200                |              |       |            |    |
| File                |                       |              |       |            |    |
| 1N0000000           |                       |              |       |            |    |
| 1N0000000           |                       |              |       |            |    |
| 1N00000000          |                       |              |       |            |    |
|                     | ORD00000000081 - C    | urtomer 1200 | Mr    |            |    |
|                     | irmation for order OR |              |       |            |    |
| Open Backorders     | - 1200                |              |       |            |    |
| Order Number        | Order Descrip         | Expected     | Pur   | Order Tota | al |
| ORD00000000         | 065                   | 1/07/2020    |       | 0.0        | 0  |
| ORD00000000         | 067                   | 2/01/2019    |       | 779.2      | 7  |
| ORD00000000         | 068                   | 2/01/2019    |       | 64.9       | 4  |
| ORD00000000         |                       | 2/01/2019    |       |            | 9  |

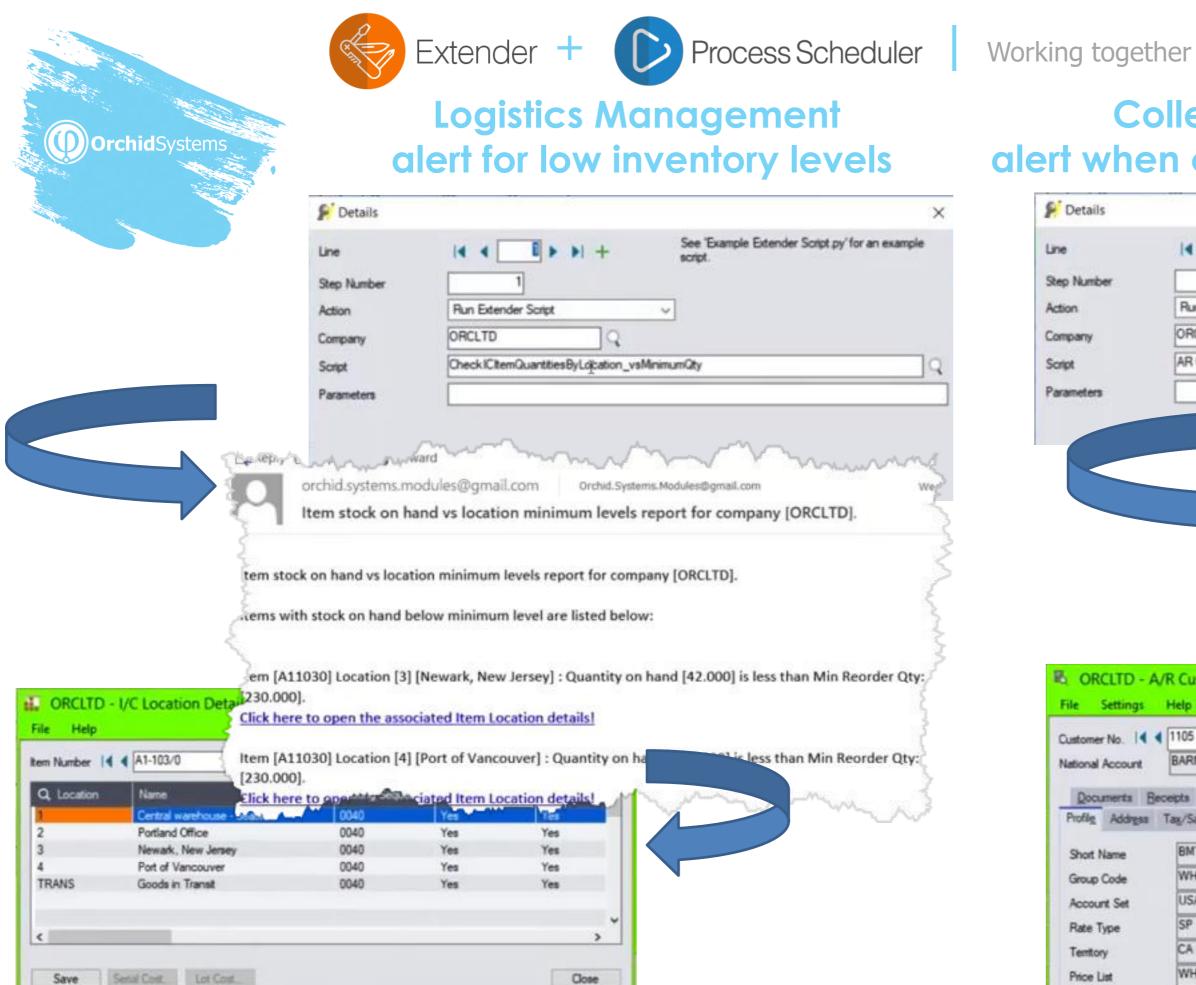

FOB Point

### **Collections Management** alert when customers become overdue

|               |                         |                         |                           | ×                  |
|---------------|-------------------------|-------------------------|---------------------------|--------------------|
| 14 4 5        |                         | See 'Examp<br>script.   | ble Extender Script py'fo | or an example      |
| Run Extender  | Script                  |                         |                           |                    |
| ORCLTD        | 10                      |                         |                           |                    |
|               | Q.                      | -                       |                           | 10                 |
| An customer / | Aging Email Notificatio | in .                    |                           |                    |
|               | - los                   |                         | and the second            | mr 1               |
|               |                         |                         | ms.modules@gma            | il.com Ord         |
|               |                         | a second second         |                           |                    |
|               | <u> </u>                | Customer [              | 1105] has outstan         | ding balance       |
|               | N 6                     |                         |                           | 5                  |
|               | Custo                   | mer [1105] has o        | outstanding balanc        | e 7                |
|               | 4                       |                         |                           |                    |
|               | The c                   | ustomer 1105 ha         | is overdue balance        | ć.                 |
|               | Courter                 | anding balance:         | 10 461 12                 | 2                  |
|               | puisi                   | anding balance.         | 13,401.12                 | 5                  |
|               | Click                   | here to open the        | associated Custon         | ner Inquiry!       |
| Customer I    | Inquiry                 |                         |                           |                    |
| ielp          | credit                  | t limit: 19,000.00      |                           |                    |
|               |                         |                         |                           |                    |
| 105           | ► N 3 8                 | Bargain Mart - Oakland  |                           | ustor er Currency  |
| BARMART       |                         | Bargain Mart Stores, Ir | 10.                       |                    |
| ipta Refynda  | Adjustments Pegd        | ing QE Ordens QE        | Invoices QE Sales         | C Contract Pricing |
| x/Sales Cred  | t Status Comments       | Optional Fids. She      | -To Recur Charges         | Activity/Stats     |
| BMT-OK        | _                       |                         | Orad Data                 | 01/01/2009         |
| WHL           | Wholesale Sale          | 4 Group                 | Start Date                | 16/10/2017         |
| USA           | Accounts Rece           |                         | Last Maintained           | 1/1                |
| SP            |                         | Haze, when              | Inactive                  |                    |
| CA            |                         | Open item               | On Hold                   |                    |
|               | Account Type            |                         | Allow Web St              |                    |
| WHS           | Customer Type           | Base                    | Allow Partial S           |                    |
|               |                         |                         | Allow Backon              | der Quantities     |

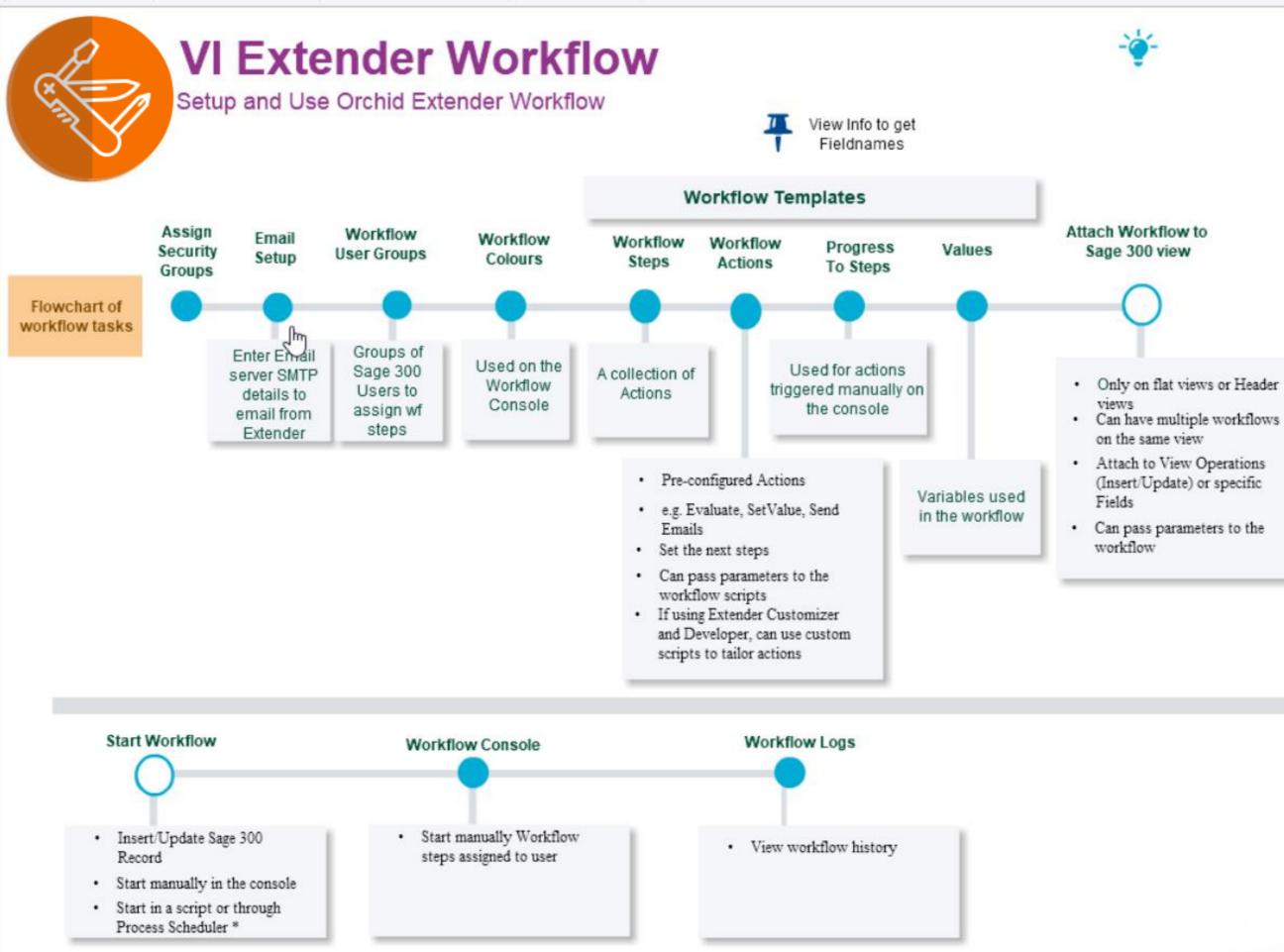

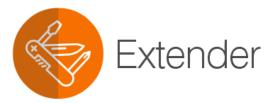

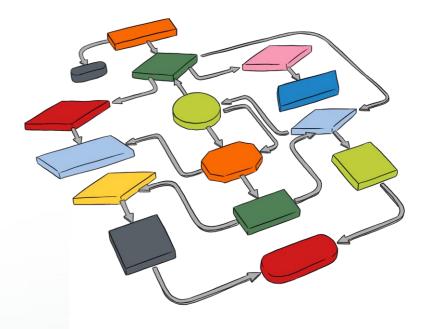

| E                                                                                                    |                                     |                                                  | <b>r</b> Crea                                                                                                    | te your              | own Wor                       | kflow                         | S!    | AM USER                                                                                                    | Customer<br>requests<br>credit limit<br>increase        | ge<br>redit  | redit<br>\$10<br>Y |
|----------------------------------------------------------------------------------------------------|-------------------------------------|--------------------------------------------------|----------------------------------------------------------------------------------------------------|----------------------|-------------------------------|-------------------------------|-------|----------------------------------------------------------------------------------------------------|---------------------------------------------------------|--------------|--------------------|
| Generation of the original of the original of |                                     | Extender Worl                                    | kflow Templates                                                                                                    |                      |                               |                               |       | AR ACCOUNTS TE                                                                                                    |                                                         | Ċ            | redit<br>\$50      |
| NUMBER OF TAXABLE PARTY.                                                                                                    | n<br>nanually?<br>Step Nan<br>Check | Credit limit ch<br>Active<br>No<br>Desc<br>Check | tomer Credit Limit multi-level<br>eck -diferent approval users de<br>Auto Delete instance wi<br>Can start multiple instan<br>(ption<br>k new limit<br>ng for approval | hen complete? No     | unt           Check can progr | <u>ess to:</u><br>Parameter 2 | Paran | neter 3                                                                                                    |                                                         | Yes          |                    |
| 3 /                                                                                                    | Approve<br>Reject<br>Reassign       | Appro<br>Rejec                                   | ve new credit limit<br>t new credit limit                                                                                                    |                      |                               |                               |       | Approver                                                                                                    |                                                         |              |                    |
| <                                                                                                    | ns - Exec                           | uted when a workfl                               | >                                                                                                    |                      |                               |                               | -     | -                                                                                                    |                                                         |              |                    |
|                                                                                                    | Actio                               | Q. Action Name                                   |                                                                                                    | Operator < <= > >= < | Value                         | True                          | False | Comment                                                                                                    |                                                         | ∧ Name       | Va                 |
| 1                                                                                                    | 10                                  | SetValue                                         | CUSTOMER                                                                                                    | {IDCUST}             |                               | 20                            | 20    | Set the Custo                                                                                                    | omer Value for Drill down                               | ARMGRAPPROV  | AN                 |
| 2                                                                                                    | 20                                  | SetDescription                                   | {NAMECUST} + {IDGRP}                                                                                                    |                      |                               | 30                            | 30    | Sets the des                                                                                                    | cription field, can use more than one field from Sage 1 | ARMGRLMT     | 500                |
| 3                                                                                                    | 30                                  | Evaluate                                         | {AMTCRLIMT}                                                                                                    | >=                   | {ARUSERLMT}                   | 40                            | 130   | Limit set in th                                                                                                    | e workflow values or the View Events and Scripts pa     | ARUSERAPPROV | AR                 |
| 4                                                                                                    | 40                                  | Evaluate                                         | (AMTCRLIMT)                                                                                                    | >=                   | {ARMGRLMT}                    | 70                            | 50    | If greater that                                                                                                    | n manager limit, approver = manager                     | ARUSERLMT    | 100                |
| 5                                                                                                    | 50                                  | AssignUser                                       | {ARUSERAPPROV}                                                                                                    |                      |                               | 60                            | 60    | Assign to AR                                                                                                    | Approver group                                          | CUSTOMER     |                    |
| 6                                                                                                    | 60                                  | AssignColour                                     | Yellow                                                                                                    |                      |                               | 90                            | 90    | Credit limit co                                                                                                    | lour for AR Approver                                    | ORIGCRLIMT   | {0                 |
| 7                                                                                                    | 70                                  | AssignUser                                       | {ARMGRAPPROV}                                                                                                    |                      |                               | 80                            |       | Assign to Ma                                                                                                    | -                                                       |              |                    |
| 8                                                                                                    | 80                                  | AssignColour                                     | urgent                                                                                                    |                      |                               | 90                            |       | and the second second sec | colour on Console for large requests                    |              |                    |
| 9                                                                                                    | 90                                  | SetField                                         | {AMTCRLIMT}                                                                                                    | {ORIGCRLIMT}         |                               | 100                           | 120   | Restore the                                                                                                    | old credit limit for now                                |              |                    |
| 10                                                                                                    | 100                                 |                                                  | On Hold                                                                                                    |                      |                               | 110                           |       | WF status =                                                                                                    | on hold                                                 |              |                    |
| 11                                                                                                    | 110                                 | SendEmail                                        | WFARCUSTCLMT                                                                                                    | susan.prommer@sam    | nathalie@orchid.systems       | 120                           | 120   |                                                                                                    |                                                         |              |                    |
| 12                                                                                                    | 120                                 | GoToStep                                         | Wait                                                                                                    |                      |                               | 0                             | 0     |                                                                                                    |                                                         |              |                    |
| 13                                                                                                    | 130                                 | Set Status                                       | Complete                                                                                                    |                      |                               | 140                           | 0     | WF instance                                                                                                    | = Approved                                              |              |                    |
| 14                                                                                                    | 140                                 | AssignColour                                     | Approved                                                                                                    |                      |                               | 150                           | 0     | Approved if b                                                                                                    | elow cut off amount for approval required.              | ~            |                    |
| <                                                                                                    |                                     |                                                  |                                                                                                    |                      |                               |                               |       |                                                                                                    | >                                                       | <            |                    |

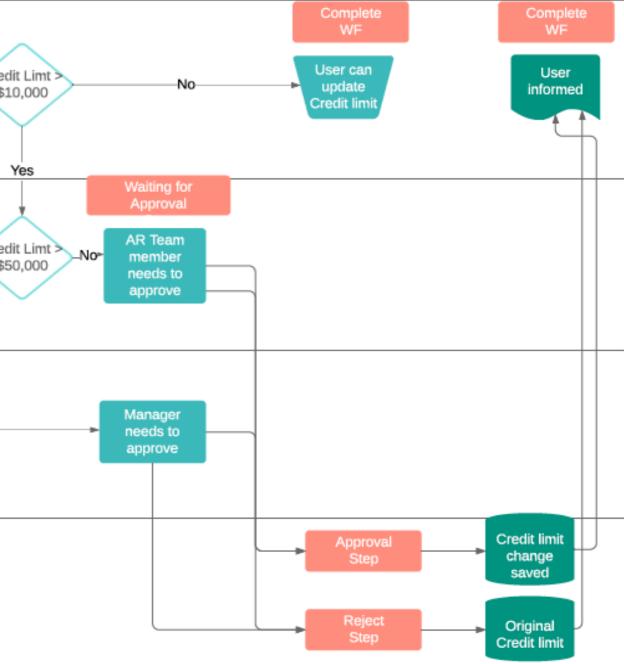

| Value                |       | ^ |
|----------------------|-------|---|
| ANNE                 |       |   |
| 50000                |       |   |
| ARAPPROVER           |       |   |
| 10000                |       |   |
| (ORIGINAL_AMTCRLIMT) | }     |   |
|                      |       |   |
|                      |       |   |
|                      |       |   |
|                      |       |   |
|                      |       | J |
|                      | >     |   |
|                      | Close |   |

Example: Workflow around Customer Credit Limit

## **Extender** | Create your own Workflows!

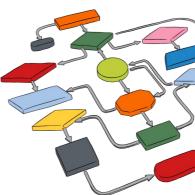

| ORCWF1 | Externer | Workflow | Console |
|--------|----------|----------|---------|
|--------|----------|----------|---------|

File Help

| Template ID                                               | Started On | Started At | Started By | Assigned To | View ID | Record Key    | Description                |
|-----------------------------------------------------------|------------|------------|------------|-------------|---------|---------------|----------------------------|
| Customer Credit Limit multi-level                         | 3/06/2019  | 13:11:45   | DAN        | ARAPPROVER  | AR0024  | 1100          | Bargain Mart - San Diego + |
| Customer Credit Limit multi-level                         | 3/06/2019  | 13:16:59   | DAN        | ARAPPROVER  | AR0024  | 2130          | Mr. Stroud Oscar Persall + |
| AP Vendor manual workflow                                 | 3/06/2019  | 13:35:19   | NATHALIE   | NATHALIE    | AP0015  | 1200          | Chloride Systems Ltd       |
| Customer Credit Limit multi-level                         | 3/06/2019  | 13:39:27   | DAN        | ARAPPROVER  | AR0024  | 1105          | Bargain Mart - Oakland + V |
| OE Order on hold                                          | 3/06/2019  | 13:52:10   | DAN        | NATHALIE    | OE0520  | ORD00000000   | 1520-Mr. Stephen Kershav   |
| OE Order on hold                                          | 3/06/2019  | 16:19:28   | NATHALIE   | NATHALIE    | OE0520  | ORD00000000   | 1200-Mr. Ronald Black-PO   |
| AP Payment Batch Ready to p                               | 3/06/2019  | 17:48:13   | NATHALIE   | NATHALIE    | AP0030  | PY,57         | payment batch approval te  |
| PO Order on hold                                          | 4/06/2019  | 9:02:02    | ADMIN      | NATHALIE    | PO0620  | PO00000036    |                            |
| PO Order on hold                                          | 4/06/2019  | 9:02:06    | ADMIN      | NATHALIE    | PO0620  | PO00000036    |                            |
| Press CTRL-F in any column to filte<br>Refresh Drill Down |            | Value      | es Reas    | sign Delete |         | Off Hold Reje | đ                          |

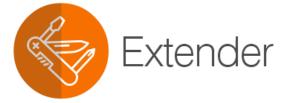

|                                                         |                             | -            | □ ×                                       |          |
|---------------------------------------------------------|-----------------------------|--------------|-------------------------------------------|----------|
|                                                         |                             | 2.3          | 🤱 🕨 🖂 🛃                                   | <u> </u> |
|                                                         |                             |              |                                           | ×        |
|                                                         |                             |              |                                           |          |
|                                                         | Requested                   | Step N       | Status                                    | ^        |
|                                                         |                             |              | Annen                                     |          |
| + WHL                                                   | 29000.000                   |              | Approved                                  |          |
|                                                         | 29000.000<br>14000.000      | Wait         | Approved<br>On Hold                       |          |
| RTL                                                     | 14000.000                   | Wait         | On Hold                                   |          |
| RTL WHL                                                 |                             | Wait         |                                           |          |
| RTL<br>WHL<br>w-PO: PO8764                              | 14000.000                   | Wait         | On Hold                                   |          |
| RTL<br>WHL<br>w-PO: P08764<br>D: P01112                 | 14000.000                   | Wait         | On Hold<br>Approved                       |          |
| RTL<br>WHL<br>w-PO: PO8764<br>): PO1112                 | 14000.000<br>36000.000      |              | On Hold<br>Approved                       |          |
| RTL<br>WHL<br>w-PO: PO8764<br>): PO1112                 | 14000.000<br>36000.000<br>7 | Wait         | On Hold<br>Approved                       |          |
| RTL<br>WHL<br>w-PO: PO8764<br>D: PO1112                 | 14000.000<br>36000.000<br>7 | Wait<br>WAIT | On Hold<br>Approved                       |          |
| RTL<br>WHL<br>w-PO: PO8764<br>D: PO1112                 | 14000.000<br>36000.000<br>7 | Wait<br>WAIT | On Hold<br>Approved                       | ~        |
| RTL<br>WHL<br>w-PO: P08764<br>D: P01112                 | 14000.000<br>36000.000<br>7 | Wait<br>WAIT | On Hold<br>Approved<br>Rejected-Completed | ~        |
| + WHL<br>RTL<br>WHL<br>w-PO: PO8764<br>D: PO1112<br>est | 14000.000<br>36000.000<br>7 | Wait<br>WAIT | On Hold<br>Approved                       | ~        |

# Remote Action Service | The easy way to progress workflow actions remotely

SAGE 300

+ EXTENDER

I CAN EASILY ACTION MY WORKFLOW TASKS WHEN I'M NOT AT MY DESK.

#### Workflow Actions made simple

- Builds on the powerful Extender Workflow capabilities
- Progress a workflow action without being logged in to Sage 300
- Secure, with no open firewall ports to Sage 300
- Easy to use, works from any internet-connected device
- All you need is access to your email and a browser

9

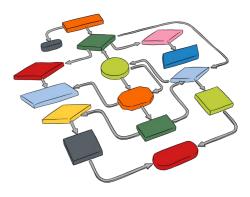

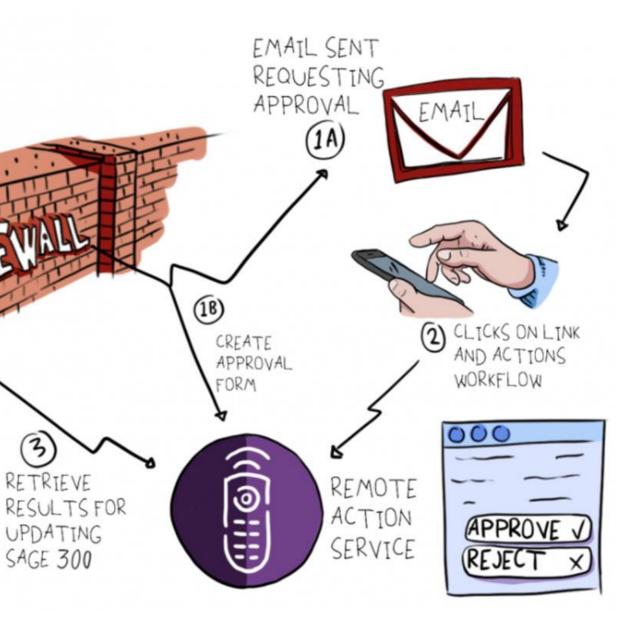

# Workflow Anywhere | Use on the road or in the office

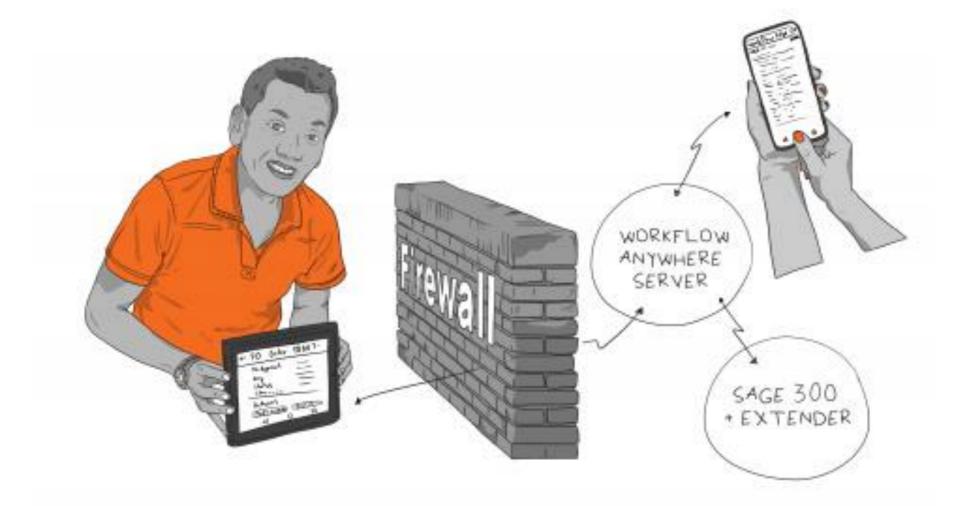

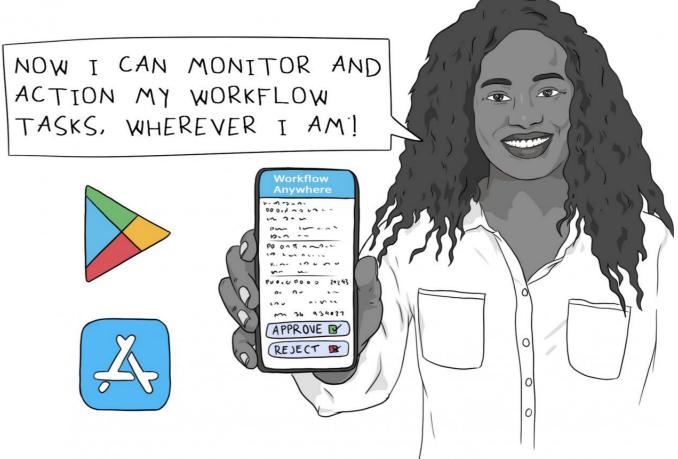

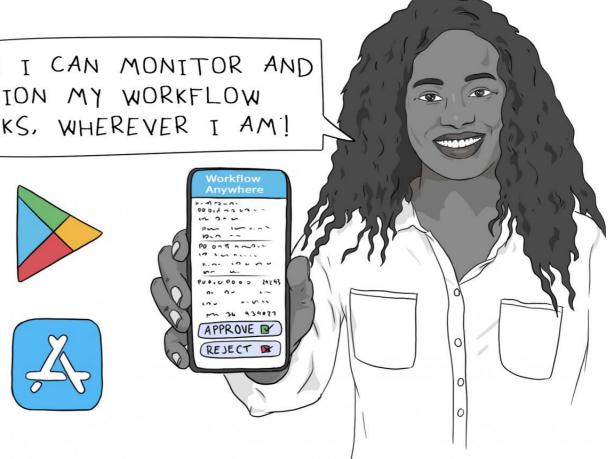

### A 'made for mobile' version of the Extender Workflow Console

- Install from your mobile App Store (e.g. Google Play, Apple Store)
- Monitor your current Workflow task list
- Action them in Sage 300, whether in the office or on the road

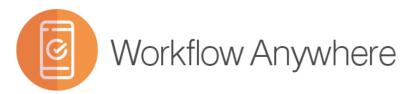

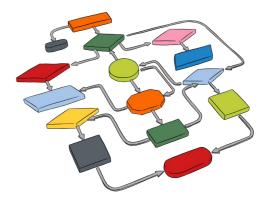

## **Process Scheduler** | Run critical recurring processes automatically

- Automates important, repetitive tasks within one or across companies
- Run processes unattended in off-peak hours
- Configurable email notifications and detailed logging

#### Combine with other Orchid modules

- **Report Runner**: Crystal Reports, Sage 300 GL Financial Reports
- **Info-Explorer**: Refresh & distribute cubes
- **Extender**: Scripts for time-based alerts, notifications, integration

#### Available in 3 different levels

- Level 1: Data Integrity, Crystal Reports, Cubes and Active Modules, Update Notifications, Extender Scripts
- Level 2: Level 1 plus Day End and Posting
- Level 3: Level 2 plus advanced actions including running custom processes

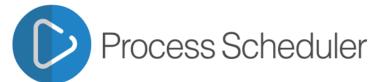

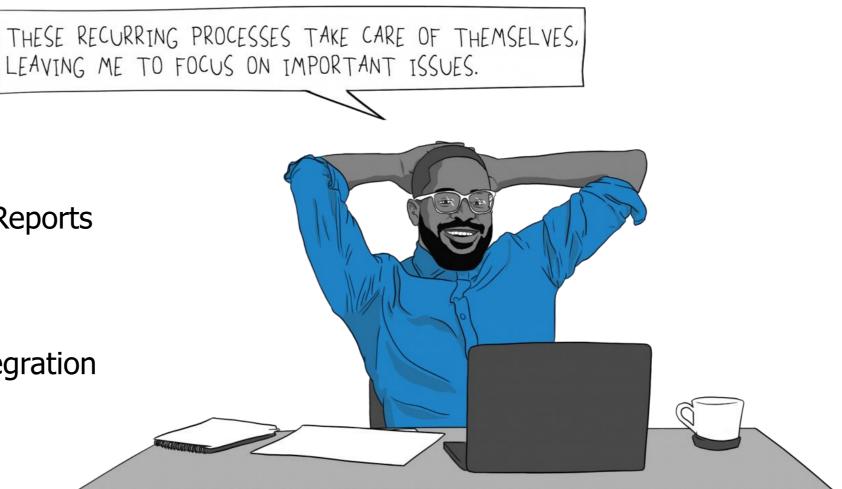

# www.orch

## Process Scheduler | In action

| 00003         | Schedulei               | In action                                                        |                      |                    | Line                     |                |  |  |  |
|---------------|-------------------------|------------------------------------------------------------------|----------------------|--------------------|--------------------------|----------------|--|--|--|
| zji           |                         | ORCLTD - Process Scheduler S                                     | chedules             |                    | Step Number<br>Action    | C              |  |  |  |
|               |                         | ORCETD - Process Scheduler S                                     | cileuules            |                    | Send e-mail on error     | a              |  |  |  |
| File Help     |                         |                                                                  |                      |                    |                          | D              |  |  |  |
| Schedule ID   | A DAYEND                | P N 9 0                                                          |                      |                    | Company                  | R              |  |  |  |
| Description   | Dayend for ORCLTD and   |                                                                  |                      |                    | Module                   | Si             |  |  |  |
| Active        |                         |                                                                  |                      |                    | Fix errors               | a              |  |  |  |
|               | A 1 4                   |                                                                  |                      |                    | Log path<br>Send         | Ci<br>Si<br>Ri |  |  |  |
| Send e-mail   | Only if errors          | ×                                                                |                      |                    |                          |                |  |  |  |
| E-mail To     | annef@orchidsystems.biz |                                                                  |                      |                    |                          | Po             |  |  |  |
| E-mail CC     |                         |                                                                  |                      |                    |                          | Po             |  |  |  |
| Message ID    | Q                       | Open                                                             |                      |                    |                          | Po             |  |  |  |
| Company       | 9                       |                                                                  |                      |                    | Next step on error       | Po             |  |  |  |
|               |                         | "                                                                |                      |                    | Next step on success     | Po             |  |  |  |
| Lin Step Numb |                         | Action                                                           | Send e-mail on error | Next step on error | Date last run            | Po             |  |  |  |
| 11            | ORCLTD                  | Run day end ~                                                    | - V                  | 3                  | Time last run            | Po             |  |  |  |
| 2 2 3 3       | ORCLTD<br>ORCIN2        | Check all modules integrity<br>Check integrity                   | Yes<br>Yes           | 3                  | Last status              | Po             |  |  |  |
| 4 4           | ORCIN2                  | Dump database                                                    | Yes                  | 0                  | Number of errors         | Po             |  |  |  |
|               |                         | Refresh Information Manager Cube<br>Refresh Info-Explorer Cube   |                      |                    | Last log                 | Po             |  |  |  |
|               |                         | Run Information Manager Report<br>Accpac Service Pack Audit      | -                    |                    |                          |                |  |  |  |
|               |                         | Run schedule                                                     |                      |                    | <u>S</u> ave <u>D</u> el | ete            |  |  |  |
| <             |                         | Clear Data Integrity Logs<br>Check Disk Space                    |                      |                    |                          |                |  |  |  |
|               |                         | Send email                                                       |                      |                    |                          | ~              |  |  |  |
| Save          | Delete Run              | Run day end                                                      |                      |                    |                          | Close          |  |  |  |
|               |                         | Post all A/R system batches<br>Post all A/P system batches       |                      |                    |                          |                |  |  |  |
|               |                         | Post all G/L system batches<br>Post all system batches           |                      |                    |                          |                |  |  |  |
|               |                         | Post A/R ready to post batches                                   |                      |                    |                          |                |  |  |  |
|               |                         | Post A/P ready to post batches<br>Post G/L ready to post batches |                      |                    |                          |                |  |  |  |
|               |                         | Post all ready to post batches                                   |                      |                    |                          |                |  |  |  |
| Process       | Scheduler               | Post all A/R batches<br>Post all A/P batches                     |                      |                    |                          |                |  |  |  |
| ,             |                         | Post all G/L batches<br>Post all batches                         |                      |                    |                          |                |  |  |  |
|               |                         | Post UC receipte                                                 |                      |                    |                          |                |  |  |  |

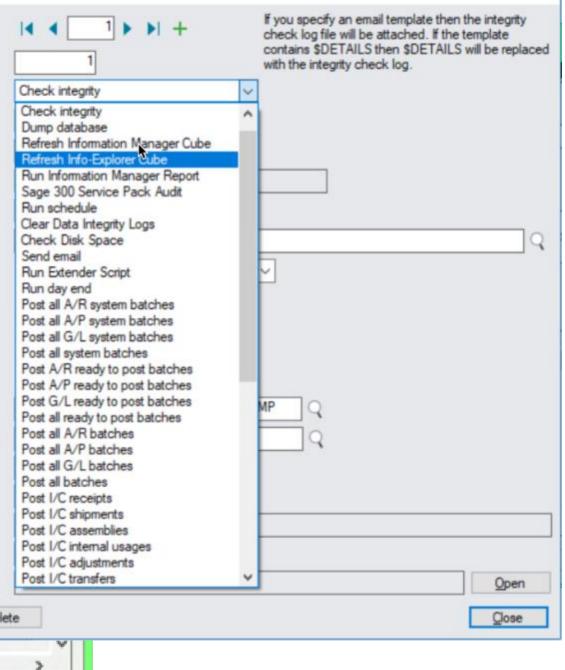

X

F Details

## **Streamlining Financial Processes** These Orchid modules help you...

Improve productivity & accuracy while taking the drudgery out of processing complex but routine transactions

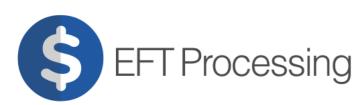

• Streamline Sage 300 payments & receipts using Electronic Funds Transfer

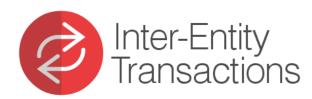

• Automatically generates offsetting entries in each company based on highly configurable rules

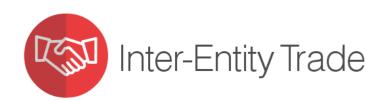

• Creates reciprocal documents in Sage 300 when related entities trade products or services with each other

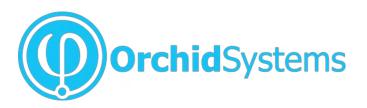

www.orc

# EFT Processing | Streamline Sage 300 Payments & Receipts

- **Payments:** Pay Vendor Invoices, streamline Customer Refunds
- **Receipts:** Use Direct Debit for recurring rents, subscriptions etc.
- Payroll: Pay Employees by EFT (Sage 300 US or Canadian Payroll)

#### Features & Benefits include:

- Increased accuracy, security and auditability
- Supports remote working and the paperless office
- Emailing of Remittance Advices, Pay Slips, remuneration statements
- Faster processing means happier customers, vendors and employees
- Hundreds of bank file formats supported, new ones created on request

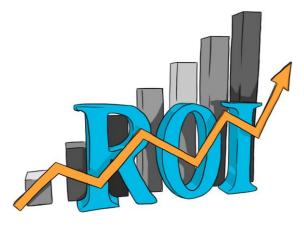

### Cost savings mean a quick ROI

- Savings on bank transaction fees
- No more expensive paper cheque stationery
- Reduced printing, handling and postage costs
- Automatic EFT file creation avoids duplicate data entry

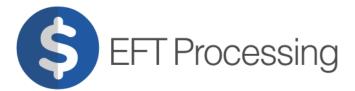

OUR PAYMENT PROCESS IS AUTOMATED, FAST AND SECURE.

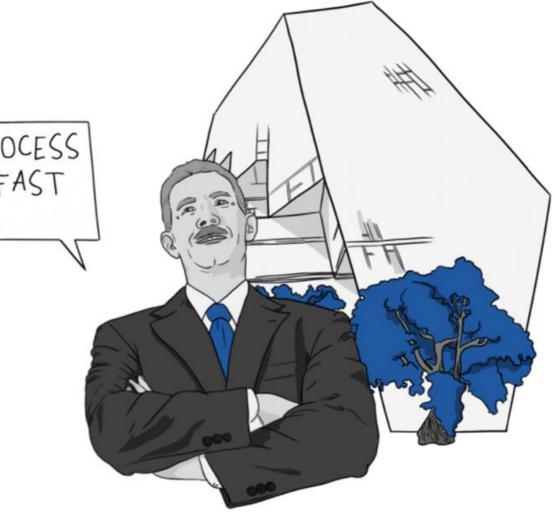

ry osts e data entry

| EET Drococcing L T                       |                                                          |                                                                                 | 🖪 ORCLTD - EFT                                                       | Create Receipt Batch             | • x        |
|------------------------------------------|----------------------------------------------------------|---------------------------------------------------------------------------------|----------------------------------------------------------------------|----------------------------------|------------|
| EFT Processing   I                       | n action                                                 |                                                                                 | File Help                                                            |                                  |            |
|                                          |                                                          |                                                                                 | Receipt Selection Code 14 4 DIRECTDEPOS                              | SIT               Direct Deposit |            |
|                                          | -                                                        |                                                                                 |                                                                      |                                  |            |
| 🔅 💼 🚣 🏯                                  |                                                          |                                                                                 | Select Criteria Documents Exclusions                                 | - <b>D</b> X                     | 1          |
| Options Banks Customers Vendo            |                                                          | S ORCLT                                                                         | D - EFT Update Invoice Due Date                                      | X                                |            |
| options banks customers venuo            | Messages Selection                                       | File Help                                                                       |                                                                      |                                  |            |
|                                          | Codes                                                    | Single Document Multiple Docume                                                 | ents                                                                 |                                  |            |
|                                          |                                                          | Customer Number 1100                                                            | 🔍 Bargain Mart - San Dieg                                            | o                                |            |
|                                          | 🛱 ORCLI                                                  | D - EFT Banks                                                                   | - D X                                                                |                                  |            |
|                                          | File Help                                                |                                                                                 |                                                                      |                                  |            |
|                                          | Bank Code 14 4 CCB P 14 5 Bank                           | Name Canadian Commercial Bank                                                   | 4. 1                                                                 | 3/05/2019                        |            |
|                                          | Bank Type Regular V For Bank                             |                                                                                 | te 1                                                                 | 103/2013                         |            |
|                                          | Financial Institution ID/Transit 123654222               |                                                                                 |                                                                      |                                  |            |
| & ORCLTD - EFT Vendors                   | Account Number 1212121212                                | Account Name Orchid Limited                                                     |                                                                      |                                  |            |
| File Help                                | Destination Data Centre Code 66664444                    | Short Name (15 characters) Orchid Systems                                       |                                                                      |                                  |            |
|                                          | Payments and Refunds Receipts                            |                                                                                 |                                                                      |                                  |            |
| Vendor Number 14 4 10 101 🖓 😳            |                                                          | 🔦 Finder - EFT File Type                                                        | × ste                                                                | 1.1                              |            |
| Vendor Number 1200 Chloride Sys          | st Output Desunation                                     | File Key Settings Global Settings                                               | nount                                                                | 0.00                             |            |
| Remit To                                 | File Naming Batch Number                                 |                                                                                 |                                                                      |                                  |            |
| Main                                     |                                                          |                                                                                 | low Set Criteria                                                     |                                  |            |
| Delivery Method EFT Vendor E-mail To ~   | EFT File Extension CPA The file will be called: AP{Batch | Contains V 🗹 Auto                                                               | Search                                                               |                                  |            |
| Email To anne@orchid.systems             | EFT File Type CAN_CPA 🔍 Canadi                           | Fiter:                                                                          |                                                                      |                                  |            |
| Bank Name Standard Chartered Bank        | Originator ID Number 0192837465                          | EFT File Type Description                                                       | File Type DLL N ^                                                    |                                  |            |
|                                          | File Sequence Number 999 Note: If you need to reex       | CAN_CPA Canadian CPA Standard 0                                                 |                                                                      |                                  |            |
|                                          | -                                                        | CAN_CPA005 Canada - CPA Standard 00<br>CAN_CPA005_SCOTIA CAN CPA005 for SCOTIA  |                                                                      | Close                            | Close      |
| Account Number 12345678901               |                                                          | CAN_CPA005BDC Canada - CPA Standard 00                                          | 05/EFT1464 - Balan CAN_CPA005B                                       |                                  |            |
| Account Name Chloride Systems            |                                                          | CAN_CPA005BT Canada - CPA Standard 00<br>CAN_CPA005CIBC Canada - CIBC CPA Stand |                                                                      | EFT Processing                   |            |
| Payment Reference 12345678901234567890   |                                                          | CAN_CPD Caisse Populaire Desjardin                                              |                                                                      |                                  |            |
| Status Active V Status must be Active be | d                                                        | CAN_DC_PAD CAN DC PAD file CSV                                                  | CAN_DC_PAD                                                           | - EFT Periodic                   | Processing |
|                                          |                                                          | CAN_DGSP_CSV Canada Desjardins Global<br>CAN_EFT Canadian EFT 80 Byte File      |                                                                      | - EFT Reports                    |            |
|                                          |                                                          | CAN_EIGEN_CC Canada Egen Credit Card                                            |                                                                      |                                  |            |
|                                          |                                                          | CAN_HSBC Canada - HSBC Bank Can                                                 | -                                                                    | - EFT Setup                      |            |
|                                          |                                                          | CAN_HSBC_APDIRECT Canada HSBC- Format Pre                                       |                                                                      | - EFT Setup Re                   | ports      |
| Save Delete                              |                                                          | CAN_HSBC_GD_CSV CAN HSBC Global Disburs<br>CAN_HSBCASCII Canada - HSBC Bank Can | sement CSV 20161012 CAN_HSBC_GE<br>nada - ASCII format CAN_HSBCASC v |                                  |            |
|                                          |                                                          | <                                                                               |                                                                      | EFT Transacti                    | ons        |
|                                          |                                                          |                                                                                 |                                                                      |                                  |            |
|                                          | Save Delete                                              | Help                                                                            | Select Cancel                                                        |                                  |            |
| EFT Processing                           |                                                          |                                                                                 |                                                                      |                                  |            |
|                                          |                                                          |                                                                                 |                                                                      | www.orchid.s                     | svster     |

# **Inter-Entity Suite** An introduction

- Tight control over transactions spanning multiple entities in Sage 300
- Streamlines processing, eliminating duplicate data entry
- Increases the accuracy of your financial data
- Accountancy staff report saving days of effort each month

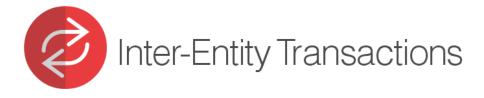

- Offsetting loan account entries automatically generated
- Works with all GL sub-ledgers, including Banks

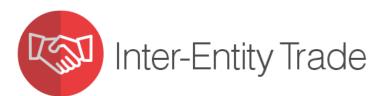

- Use when related entities trade products or services •
- Reciprocal documents automatically generated

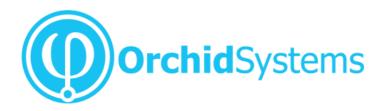

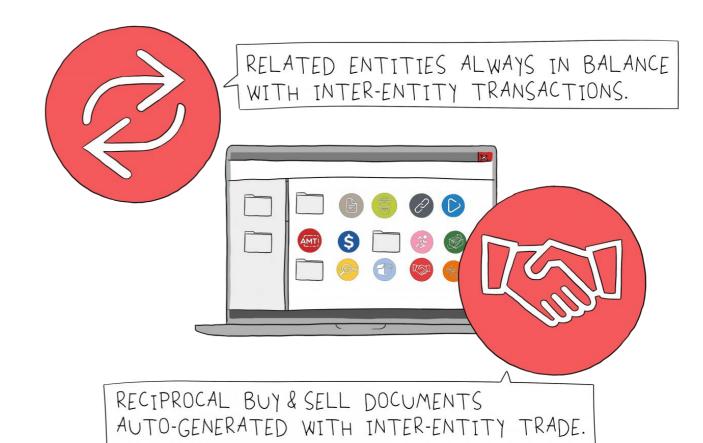

www.orc

# **Inter-Entity Transactions** | Keep entities in balance at all times

### Automatically generates offsetting loan account entries based on highly configurable rules

- Facilitates allocations and transfers between related entities
- Entities are defined by GL segments
  - e.g. branches, divisions, departments, funds, projects, trusts, companies
- Well suited to non-profit Fund Accounting
- Works on all GL transactions, regardless of origin
  - e.g. GL, subsidiary ledger, 3rd Party module, external system
- User-definable routes, including across multiple entities
- Trigger additional GL, AR and AP transactions

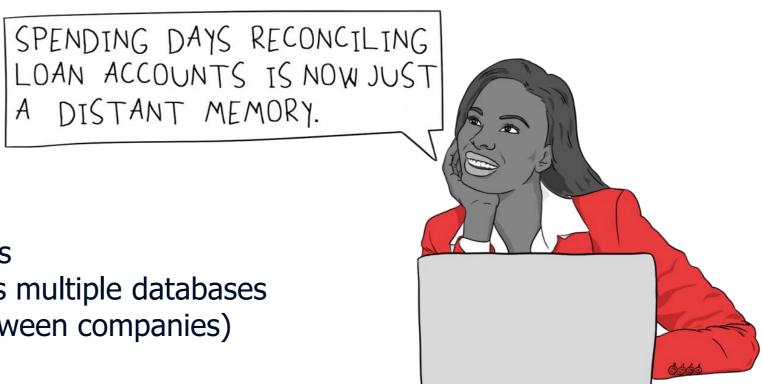

### Additional Features in Multi-Database Edition, including:

- Consolidated AR & AP Aged Trial Balance across multiple databases
- Loan Account Balance enquiry/report for matching accounts across multiple databases
- Cash Management (AP Payments, AR Receipts, Bank Transfers between companies)

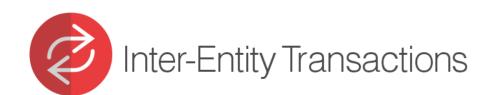

www.orc

## **Inter-Entity Transactions** In action - a look at some potential use cases

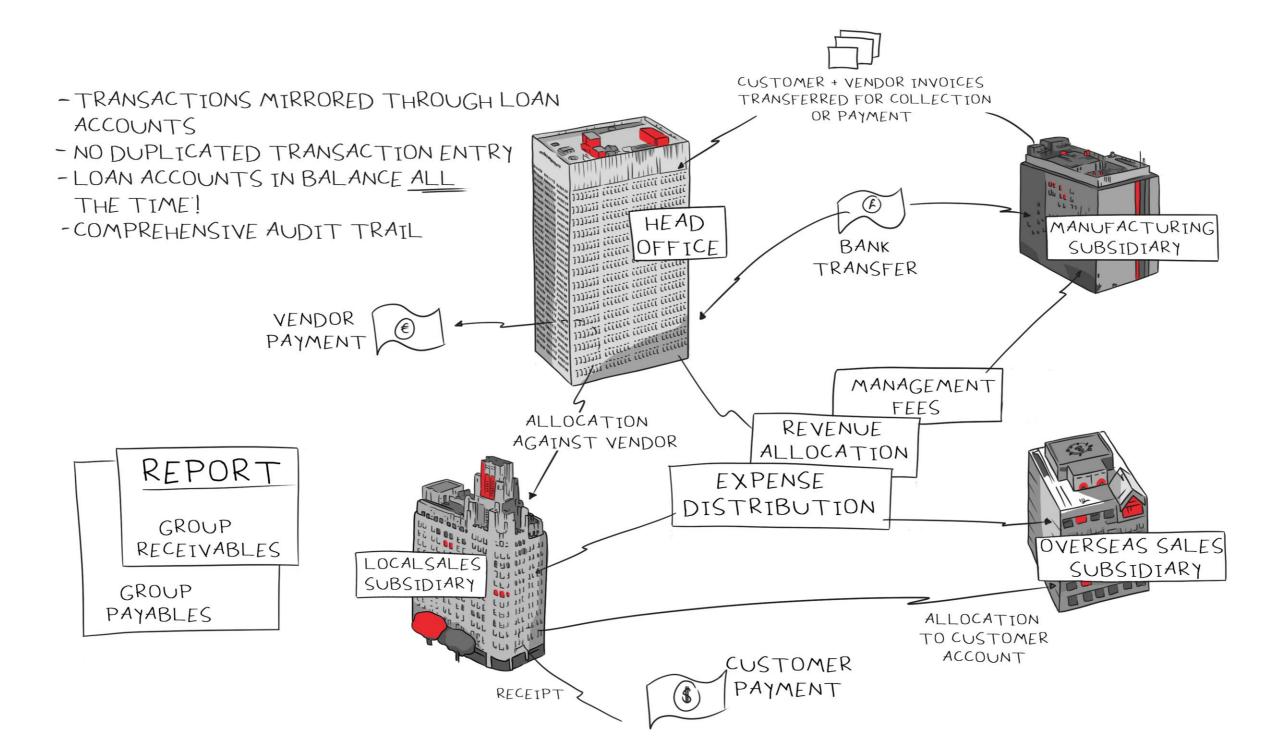

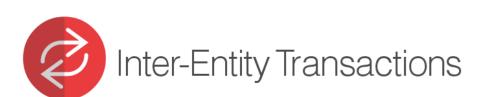

# Inter-Entity Trade | Automates transaction flows when related entities trade

Initiate a transaction in one entity, Inter-Entity Trade does the rest

- Transactions are entered once and replicated across companies
- Reciprocal documents are created according to rules you set up
- Map which information flows through from document to document
- Operates within one and/or across multiple Sage 300 databases
- Comprehensive audit logging

#### Supports multiple transaction types

- Mirrored buy & sell transactions for AR/AP and OE/PO
- Mirrored receipt & payment transactions AR/AP
- Create Purchase Orders from Sales Orders
- Flexible options including bi-directional processing

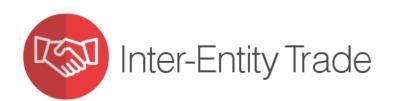

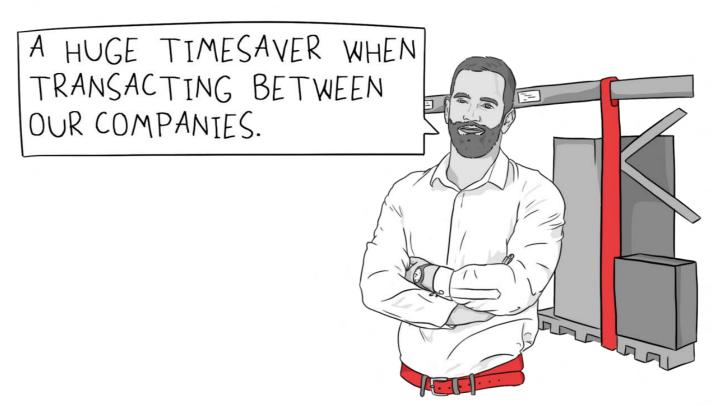

## Inter-Entity Trade | In action - a look at some potential use cases

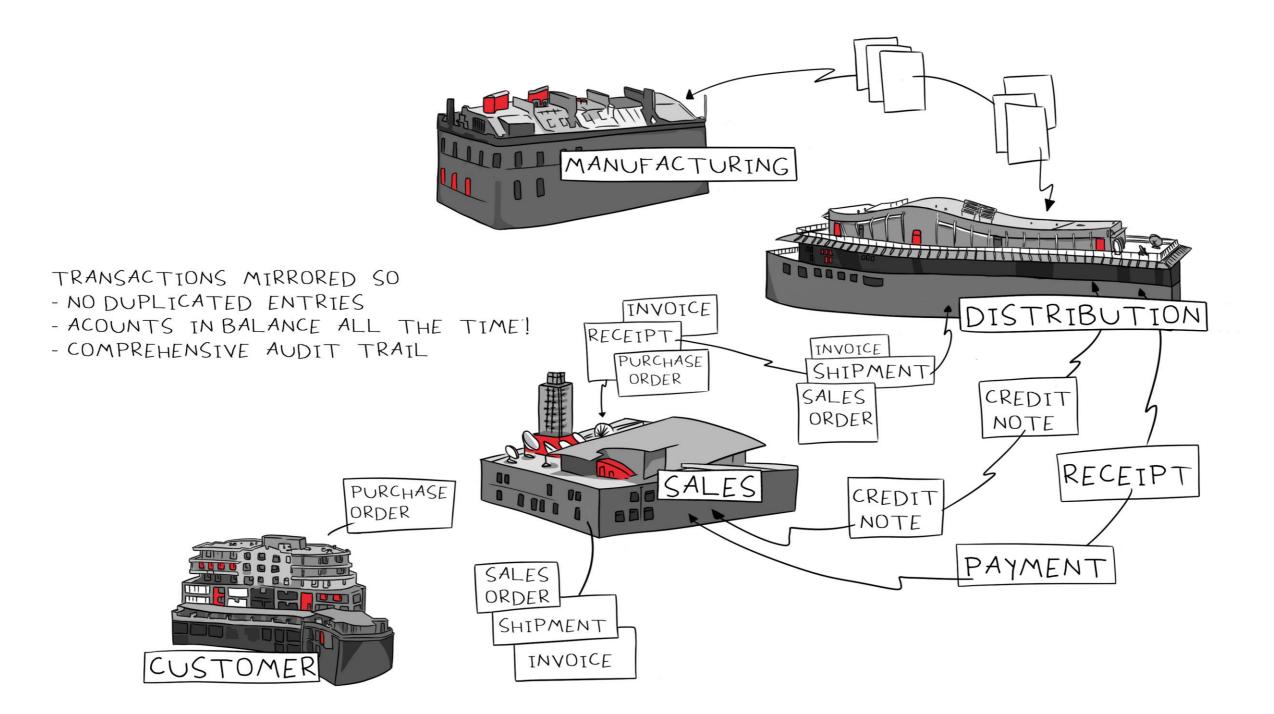

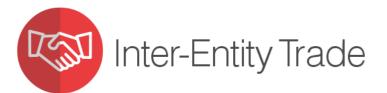

# Budgeting, Reporting & Business Intelligence | These Orchid modules help you...

# Take control of your business-critical data

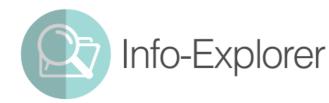

• A powerful yet affordable BI tool supporting integrated analysis & budgeting

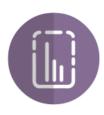

- Optional Tables
- Create custom, multi-dimensional data structures within your Sage 300 database

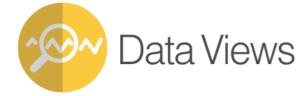

• Simplify reporting of Sage 300 Optional Fields

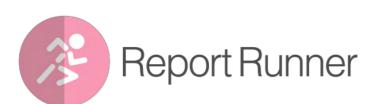

• Streamline the setup, execution and distribution of reports

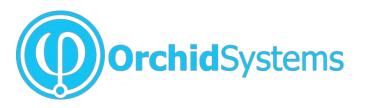

# WWW.OYC

# **Info-Explorer** Affordable Business Intelligence

### Analysis using multi-dimensional cubes

- Combine multiple data sources within a single cube
- 'Slice and Dice' to dynamically control and filter your view
- Analyze business performance, identify trends and exceptions
- Drill through to Sage 300 for more information
- Personalized dashboards and presentation

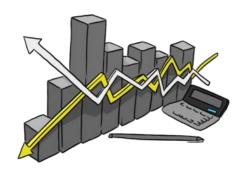

#### Integrated Budgeting & Forecasting

- Budget with greater insight, combining actual and budget data
- Combine with Optional Tables to support highly granular, sophisticated budgets
- Build your budget bottom-up or top-down, with multiple spread methods
- Save data back to Sage 300 with the Writeback feature

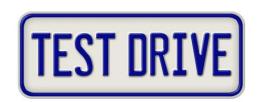

### "Try before you buy" with Info-Explorer Lite edition

- Download and install free of charge
- Ideal for customer demonstrations and trials
- Use our range of sample cubes, for Sage 300 Core & 3<sup>rd</sup> Party modules
- Pull in your own data, customize cubes, charts and dashboards

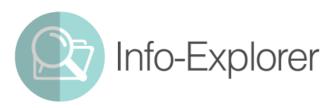

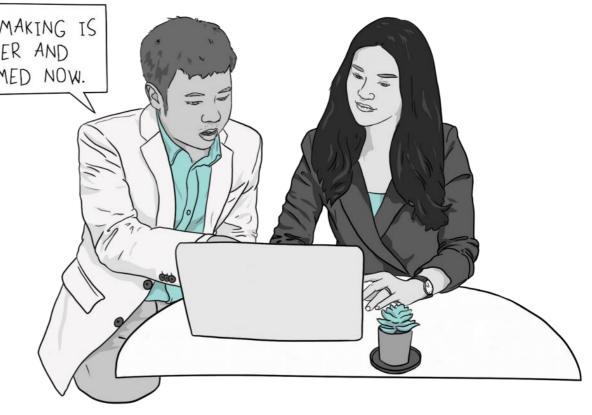

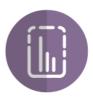

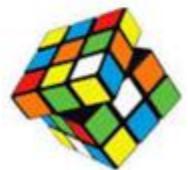

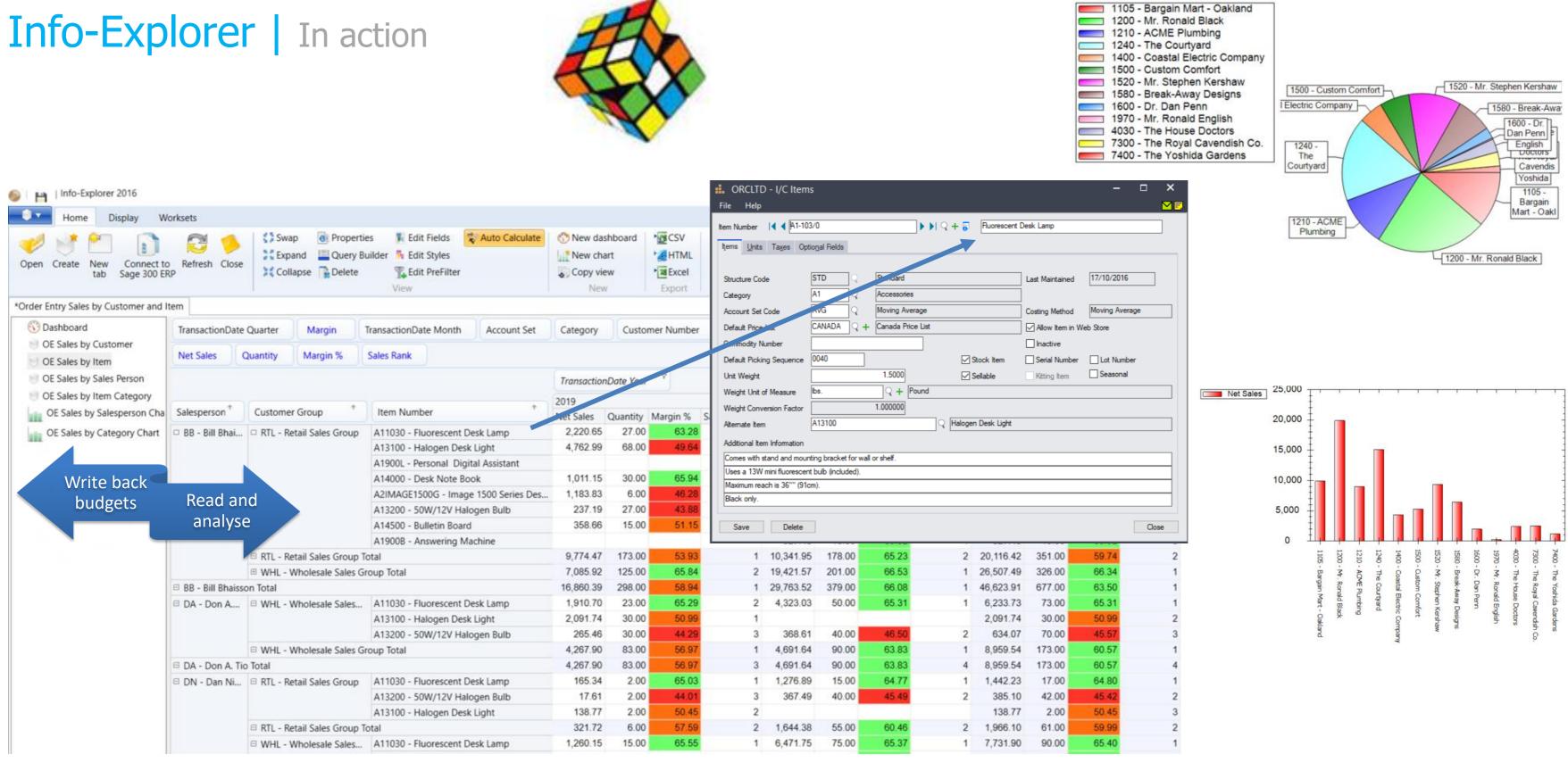

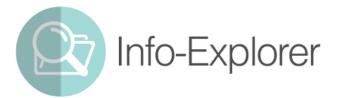

# **Optional Tables** | Custom Data Structures within your Sage 300 Database

- Create custom, multi-dimensional data structures
- Data is held within the Sage 300 database
- Includes our Excel Add-in, with Writeback

#### How it works

- Create new fields in any Sage 300 module (plus 3rd Party SDK modules)
- Link them to multiple Sage 300 masterfiles, creating Optional Tables
- Data entry screens allow you to enter values directly into Sage 300
- Or use the Excel Add-in to manipulate data and write back to Sage 300
- Create reports that combine financial & non-financial data with your own custom data

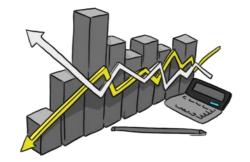

#### Combine with Info-Explorer for Budgeting

Optional Tables really comes into its own when combined with Info-Explorer for use as a powerful budgeting and forecasting tool

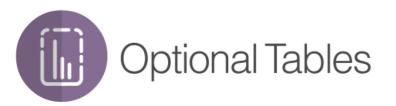

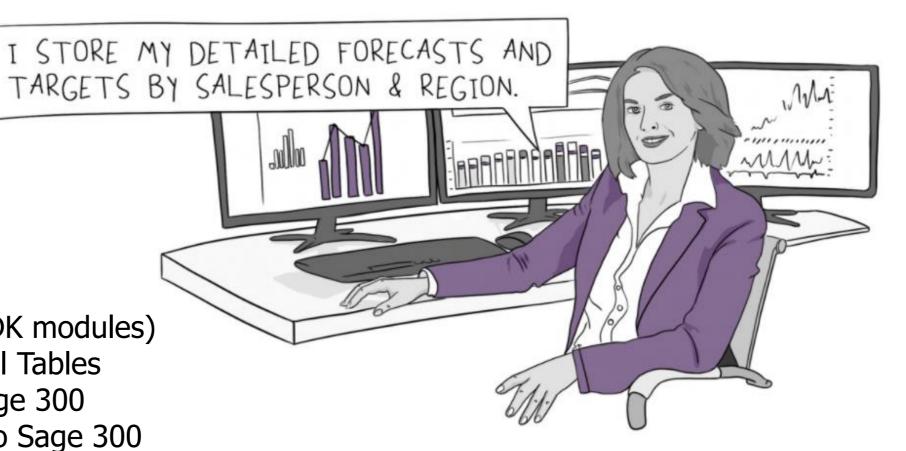

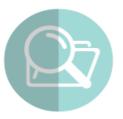

# **Optional Tables** | In action

| ORCLTD - I/M Codes<br>File Help                                                                                                    | - 5                                                                                                    | ×                                                                                                    | Setup                                                                                                    |
|----------------------------------------------------------------------------------------------------|----------------------------------------------------------------------------------------------------|----------------------------------------------------------------------------------------------------|----------------------------------------------------------------------------------------------------|
| Information Set II II BUDGET Infoset Details Infoset Optional Fields Cube Query Database View Database 0                                                                                 | Budget by customer and item                                                                                                    |                                                                                                    |                                                                                                    |
| BUDCOST Budget Cost Yes 0<br>BUDMARGIN Budget Margin Yes 0<br>BUDVA                                                                                                    | ue Value Description Required Auto Ins<br>No Yes<br>No Yes                                                                                                    |                                                                                                    |                                                                                                    |
| File Help                                                                                                    |                                                                                                    |                                                                                                    |                                                                                                    |
| Infoset Details Infoset Optional Fields Cube Query Database Vie<br>Information<br>Locked? Locked Date // Locked I<br>Multiple Info Sets Trans (Allows infosets by date with same infoset |                                                                                                    | tes Allow V                                                                                                    |                                                                                                    |
| Auto increment (Allows auto generated number per infoset key con                                                                                                    | ORCLTD - I/M Information Entry<br>File Help                                                                                                    | ×                                                                                                    | - " ×                                                                                                    |
| Save View Type A Field View Type View Type De ARCUSTOMER ICITEM 2 ICITEM Item                                                                                                    | Record II I III Code BUDGET ARCUSTOMER - Customer CITEM - Item A11030                                                                                                    | Image: Second state     Image: Second state       Image: Second state     Image: Second state       Imag | A B D                                                                                                    |
|                                                                                                    | Dick button to refresh grid         >>           Date         Fiscal Year         Fiscal Period           1/01/2020         2020         01           1/02/2020         2020         02                                                                                                    | 2           Budget Cost         Budget Quantity         Desc         3           880.000         99.000         4           308.000         50.000         5                                                                                                    | OrchidSystems<br>For Business                                                                                                    |
| < > < Refresh < Save Delete                                                                                                    | 1/03/2020         2020         02           1/03/2020         2020         03           1/04/2020         2020         04           1/05/2020         2020         05           1/06/2020         2020         06           1/07/2020         2020         07           1/08/2020         2020         08 | 308.000         30.000         0           1,760.000         173.000         6           2,200.000         210.000         7           3,080.000         284.000         8           3,960.000         358.000         9           440.000         62.000         9           5,280.000         469.000         10                                                                                                    | CustomerItem1100Bargain Mart - San DiegoA110301200Mr. Ronald BlackA110301210ACME PlumbingA11030                                                        |
|                                                                                                    | 1/09/2020         2020         09           1/10/2020         2020         10           1/11/2020         2020         11           1/12/2020         2020         12                                                                                                    | 396.000         58.000         11           352.000         54.000         12           3.960.000         358.000         13           704.000         84.000         14           15         16         16                                                                                                    | 1200Mr. Ronald BlackA131001200Mr. Ronald BlackA132001200Mr. Ronald BlackA140001200Mr. Ronald BlackA145001240The CourtyardA110301240The CourtyardA13100 |
| Optional Tables                                                                                                    | <<br>Save Delete                                                                                                    | 17<br>18                                                                                                    | 1240     The Courtyard     A13200       1240     The Courtyard     A14000                                                                              |

# Data Capture

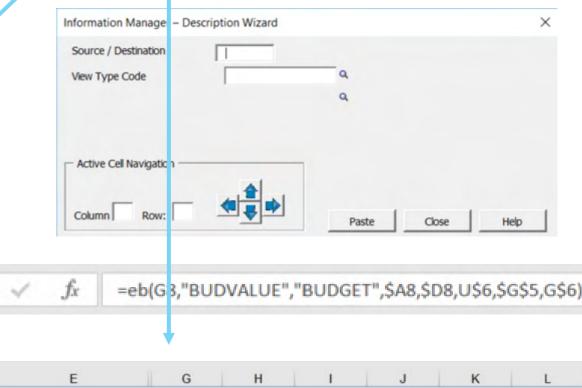

#### **BUDGET - SALES Value**

| YEAR<br>PERIOD        | • | 01    | •  | 02     | • | 03     | • | 04     | • | 05    | • | 20<br>06 |
|-----------------------|---|-------|----|--------|---|--------|---|--------|---|-------|---|----------|
| Fluorescent Desk Lamp |   | 2,000 | 6  | 700    |   | 4,000  |   | 5,000  | ) | 7,00  | 0 | 9,000    |
| Fluorescent Desk Lamp |   | 1,250 | 6  | 25,000 |   | 50,000 |   | 62,500 | ) | 87,50 | 0 | 112,500  |
| Fluorescent Desk Lamp |   | 10    | 1  | 200    |   | 400    |   | 500    | ) | 70    | 0 | 900      |
| Halogen Desk Light    |   | 100   |    | 2,000  |   | 4,000  |   | 5,000  | ) | 7,00  | 0 | 9,000    |
| 50W/12V Halogen Bulb  |   | 1,250 |    | 25,000 |   | 50,000 |   | 62,500 | ) | 87,50 | 0 | 112,500  |
| Desk Note Book        |   | 10    | 1  | 200    |   | 400    |   | 500    | ) | 70    | 0 | 900      |
| Bulletin Board        |   | 100   |    | 2,000  |   | 4,000  |   | 5,000  | ) | 7,00  | 0 | 9,000    |
| Fluorescent Desk Lamp |   | 1,250 | P. | 25,000 |   | 50,000 |   | 62,500 | ) | 87,50 | 0 | 112,500  |
| Halogen Desk Light    |   | 10    | í. | 200    |   | 400    |   | 500    | ) | 70    | 0 | 900      |
| 50W/12V Halogen Bulb  |   | 100   | i. | 2,000  |   | 4,000  |   | 5,000  | ) | 7,00  | 0 | 9,000    |
| Desk Note Book        |   | 1,250 |    | 25,000 |   | 50,000 |   | 62,500 | ) | 87,50 | 0 | 112,500  |

# **Data Views** Turn Sage 300 Optional Fields into columns

- Turn Optional Fields into columns for easy report writing
- Create a View once, making it available to all report writers
- Speed up report running through more efficient access to data

### Usage Example:

- AR Customer table is ARCUS
- You have 6 Optional Fields stored in ARCUSO
- You are writing a single Crystal Report against ARCUS
- You wish to include all those Optional Fields in your report

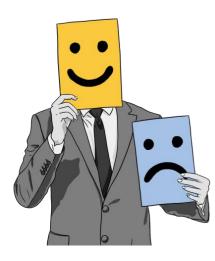

#### With Data Views

- You use Data Views to join ARCUS and ARCUSO tables into one database view (e.g. EBCUS) • You now only need to **include that single view** in the Crystal Report

## Without Data Views

- You would need **6 outer joins** to the ARCUSO table
- Alternatively, you would need **6 sub-reports** to pick up each of the Optional Fields

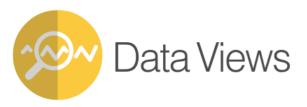

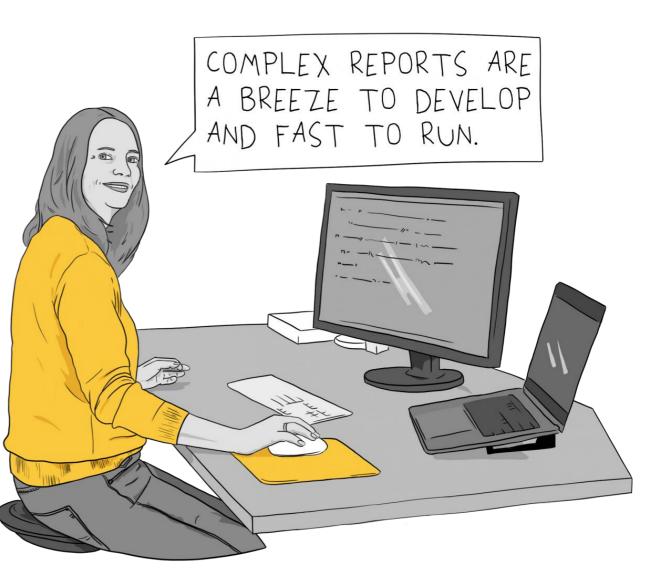

## Data Views | In action

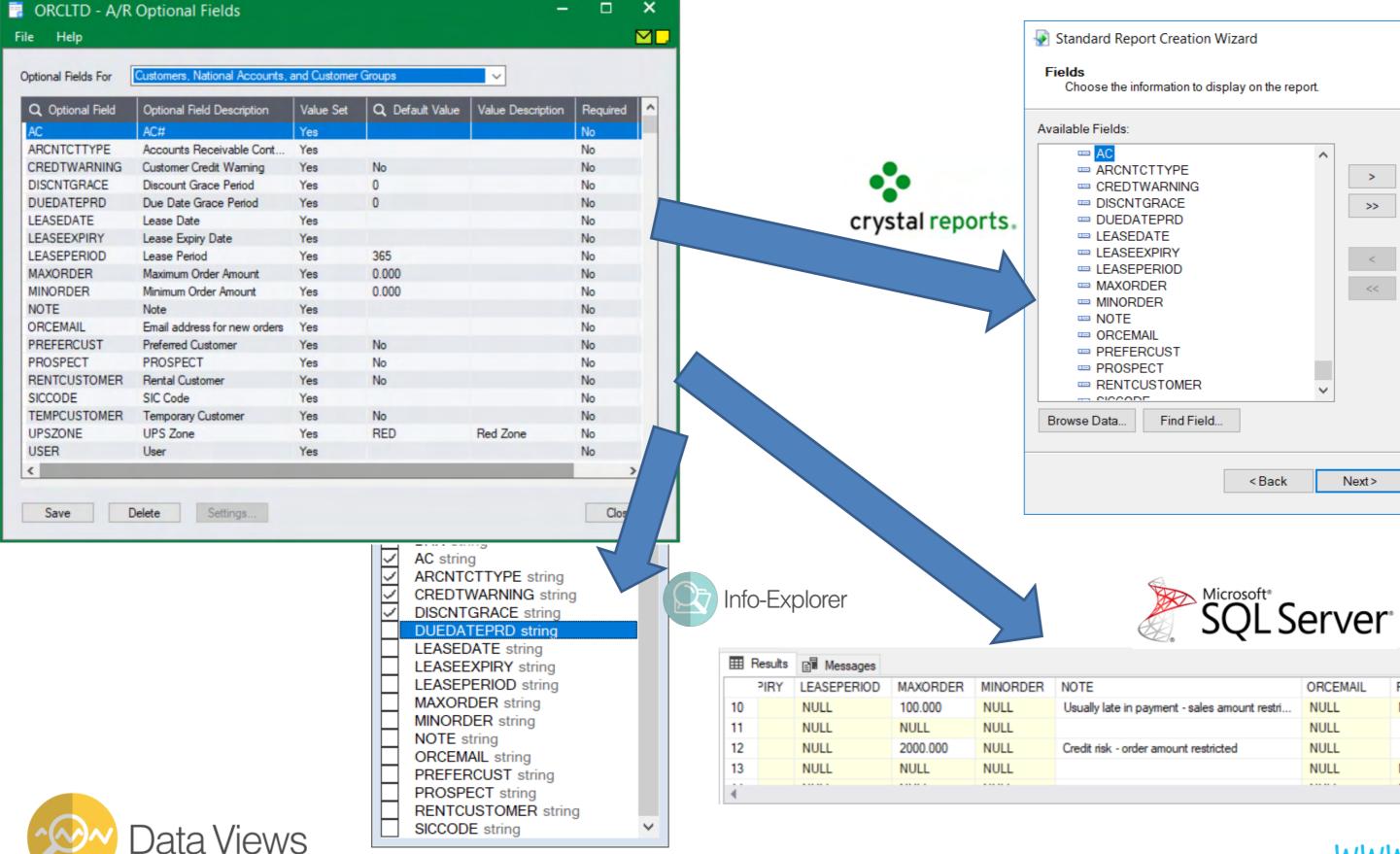

# Creation Wizard × nation to display on the report.

|                            | ORCEMAIL | PREFERCUST | PROSPECT | RENTCUSTOMER | SICCODE | - |
|----------------------------|----------|------------|----------|--------------|---------|---|
| ment - sales amount restri | NULL     | NULL       |          | NULL         | 4516    |   |
|                            | NULL     |            |          | NULL         | 4516    |   |
| amount restricted          | NULL     |            |          | NULL         | 4516    |   |
|                            | NULL     | NULL       |          | NULL         | 4516    | - |
|                            |          |            |          |              |         |   |
|                            |          |            |          |              |         |   |

# **Report Runner** | Streamline the Setup, Execution and Distribution of Reports

#### Let staff easily locate, launch and access reports using role-specific menus

- Automatically run and distribute suites of Crystal Reports & GL Financial Reports
- Tailor report menus for different users, enhancing productivity and security
- Group reports logically by function or process
- Save report parameters to allow easy re-running
- Reports are placed into central repositories

#### Use these Orchid Modules to manage Sage 300 reporting

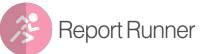

• Manages the running, distribution and organization of reports

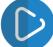

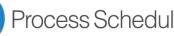

Process Scheduler • Lets you automate the scheduled execution of regularly recurring reports

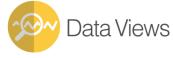

• Simplifies & speeds up reports that use Optional Fields

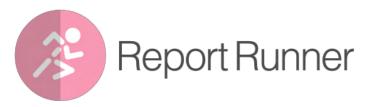

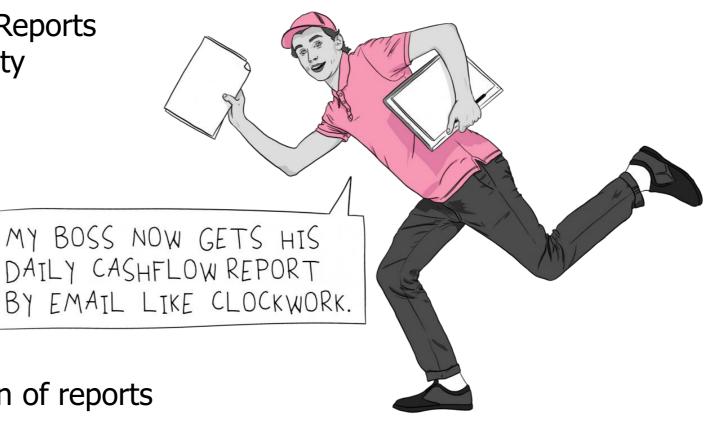

www.orchio

| Report Runne                                                                                                    | er   In actio                                                                     | on                                                           |                                                                                                    |                 | Sile Help                                                                                                    | Report Runner    | - □ ×            |
|----------------------------------------------------------------------------------------------------|-----------------------------------------------------------------------------------|--------------------------------------------------------------|----------------------------------------------------------------------------------------------------|-----------------|----------------------------------------------------------------------------------------------------|------------------|------------------|
| ORCLTD - I/M Financial Report R  File Help  File Entity 1  Balance Sheet - 1  Bincome Statement - 1  Financial Ratios - 1  Consolidated Reporting                         | Runner –                                                                          | □ ×                                                          |                                                                                                    |                 | AP Reports     AP Vendors     AP Vendors     AR Reports     AR Custome     AR Items     AR Stateme     Customer Ge | er Aging         | crystal reports. |
| Consolidated Reporting<br>Consolidated Balance Sheet<br>Consolidated Income Statment<br>Consolidated Financial Ratios<br>Consolidated Quick Income Statm<br>My Saved Runs | Schedule Report  Schedule Report  Run Date and Time Recurring  Output Destination | Tuesday , 3 October<br>Daily V Every<br>Adobe Acrobat (PDF)  |                                                                                                    | ✓: 00 < A       | M ~                                                                                                    | ×                |                  |
|                                                                                                    | {MMM} - n<br>{YY} - yea<br>{YYY} - y<br>{hh} - hou<br>{mm} - min                  | n thieg "01"<br>non thieg "Jan"<br>reg "09"<br>yeareg "2009" | 6th Day<br>7th Day<br>8th Day<br>9th Day<br>10th Day<br>10th Day<br>12th Day<br>13th Day<br>13th Day<br>15th Day<br>16th Day | econd eg "0!    | Print Report                                                                                                    | AP Vendors Aging | ×                |
|                                                                                                    | Send Email<br>Message ID<br>Email addresses<br>Note                               | : Multiple email addresses ca                                | 17th Day<br>18th Day<br>19th Day<br>20th Day                                                                                 | by a semi-colon | Enter Vendor No From:<br>Enter Vendor No To:                                                                       | 2222222222       | Q<br>Q           |
| Select/Print                                                                                                    | OK Run                                                                            |                                                              |                                                                                                    |                 |                                                                                                    | Cancel           | Close            |

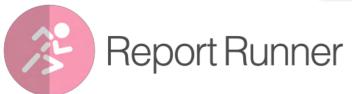

**Operations & Inventory Management** These Orchid modules help you...

# Tightly integrate your operational processes into Sage 300

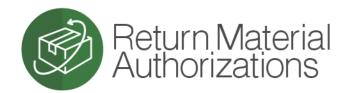

• Accurately track returns & repairs from within Sage 300

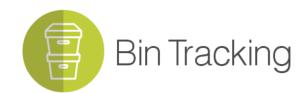

• Track inventory items accurately across multiple bins within Sage 300

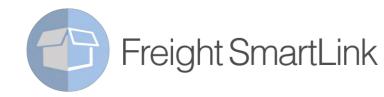

• Streamline integration between Sage 300 and your freight carriers

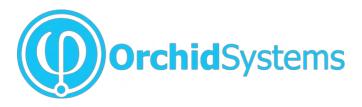

www.orc

# **Return Material Authorizations** | Track returns & repairs from within Sage 300

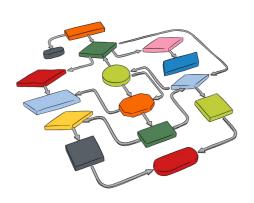

### Configure RMA Workflows to:

- Authorize customer returns
- Initiate replacement orders
- Issue credit notes
- Return faulty goods to the vendor

OUR ROBUST RETURN PROCESS HAS BOOSTED SATISFACTION AND REPEAT BUSINESS.

#### Reliable, centralized, synchronized data

- A single source of truth for all information related to returns
- Avoids data redundancy, duplication, re-keying and checking
- Customers can be kept fully informed of status and progress
- Inventory and financial records are kept up to date and synchronized

#### Consistent, configurable processes let you:

- Reduce stock write-offs thanks to better item tracking
- Maximize cost recovery by correctly charging for repairs
- Improve customer service and satisfaction, leading to repeat business

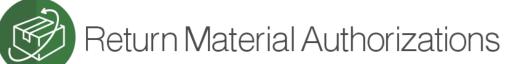

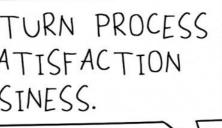

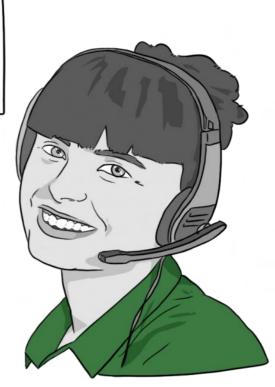

www.orchic

# Return Material Authorizations | In action

| Options                                                                       | Authorization                                                             | External Status                                                                 | Fault Type                                                 | Workflow Stage                                                                                                  | Repair Agent                              | Templates                                       | Optional Fields     | Item Policy                           | Customer  | E-mail Message                                                                      |
|-------------------------------------------------------------------------------|---------------------------------------------------------------------------|---------------------------------------------------------------------------------|------------------------------------------------------------|----------------------------------------------------------------------------------------------------|-------------------------------------------|-------------------------------------------------|---------------------|---------------------------------------|-----------|-------------------------------------------------------------------------------------|
| File Help<br>RA Number<br>Customer Num                                        | P<br>14 4 RM/<br>nber 1200                                                |                                                                                 | Mr. Ronald Black                                           | <b>P PI 9</b> ()                                                                                                | Total<br>Total                            | Amount Cost                                     | 159.38 USD<br>94.95 | □ ×<br>▼                              | Templates |                                                                                     |
| RA Template<br>Default RMA<br>RA Date                                         | e Code WAR                                                                |                                                                                 | <b>Q</b> Waran                                             | tee Repairs                                                                                                    | ast Customer CN Dat<br>ast Customer CN Nu |                                                 |                     | m                                     | www.      | ~~~~~~~~~~~~~~~~~~~~~~~~~~~~~~~~~~~~~~~                                             |
| Authorized E<br>Customer Cla<br>Ship Date<br>Ship-To Loc                      | aim Number                                                                |                                                                                 |                                                            |                                                                                                    | ast Customer Ord                          | Return Material<br>Authorizations               | •                   |                                       |           | redit Note<br>E Replacement Order<br>O Vendor Return                                |
| Fill Details by<br>Lin Line<br>1 Iten<br>2 Iten<br>3 Iten<br>4 Iten<br>5 Iten | e Type<br>Type Cust<br>IN000000<br>m IN000000<br>m IN000000<br>m IN000000 | omer Origin<br>00000002 A1-3<br>00000002 A1-3<br>00000002 A1-3<br>00000002 A1-4 | Item No./M De<br>03/0 Fil<br>20/0 50<br>10/0 Hi<br>00/0 De | escription<br>uorescent Desk Lamp<br>JW/12V Halogen Bulb<br>alogen Desk Light<br>esk Note Book<br>ulletin Board |                                           | RA<br>Customer<br>Template<br>RA Item<br>Policy | 🏯 Return            | Print<br>Authorization<br>Instruction | 8 Ext     | Analytic<br>Report<br>en/Closed Status<br>t Status and Stage<br>ult Analysis Report |
| Save                                                                          | Delete                                                                    | Generate CN Gen                                                                 | erate Order Gen.                                           | PO Return Compor                                                                                                | nents Calculate                           | RA<br>Templates                                 |                     |                                       | a Ser     | rial and Lot number                                                                 |

Return Material Authorizations

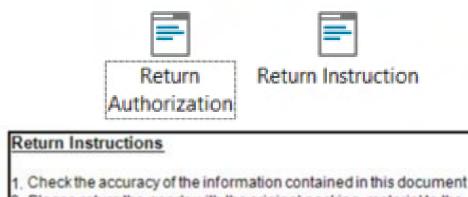

 Please return the goods with the original packing material to the address in the top left hand corner of this document.
 Be sure to include a copy of this document with the goods being returned

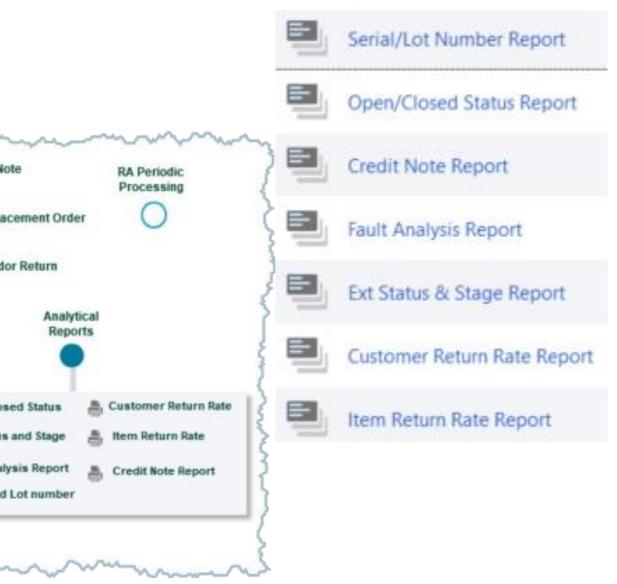

# **Bin Tracking** Track inventory across multiple bins within Sage 300

FULFILLING ORDERS IS SO FAST NOW THAT WE KNOW EXACTLY WHERE EVERYTHING IS.

#### Increased warehouse efficiency

- Warehouse staff know exactly where to store and find any item
- Configurable options for optimizing pick & put-away
- All movements tracked by Bin Transfer documents
- Support for hand-held scanning devices through integration with other 3rd Party modules

#### All bin information stored in Sage 300

- No need for a separate warehouse management system just to track multiple bins
- No need to reconcile multiple databases

#### Other business benefits

- Faster turnaround means reduced handling costs
- More accurate inventory records mean fewer items lost or misplaced
- Happier customers through faster shipping and fewer rejected orders

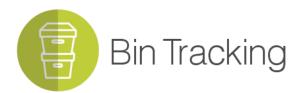

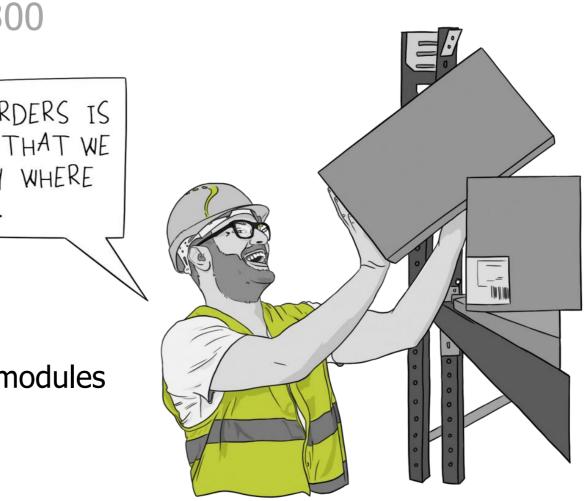

# Bin Tracking | In action

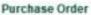

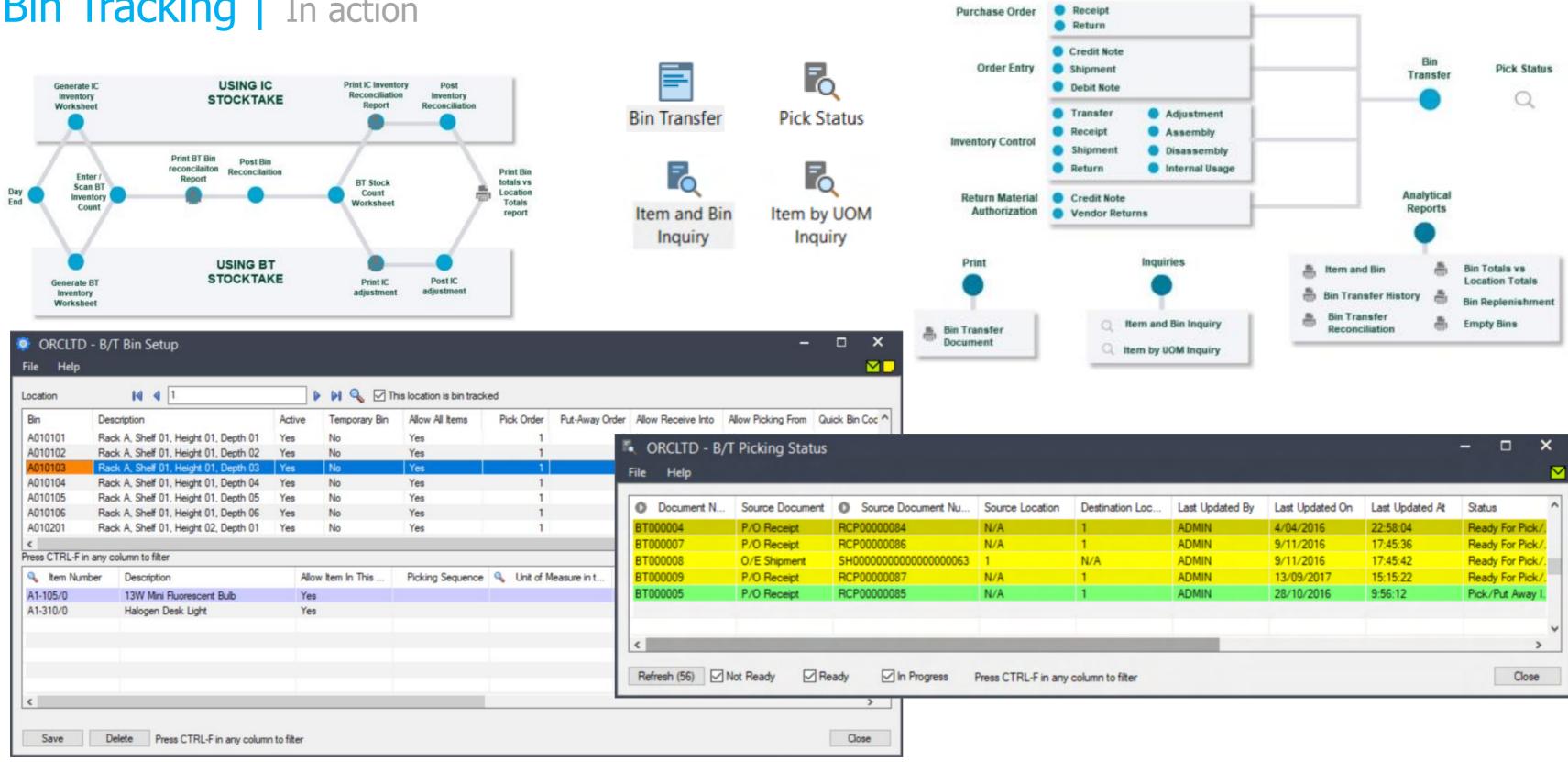

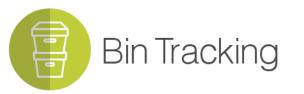

| ation | Destination Loc | Last Updated By | Last Updated On | Last Updated At | Status          |
|-------|-----------------|-----------------|-----------------|-----------------|-----------------|
|       | 1               | ADMIN           | 4/04/2016       | 22:58:04        | Ready For Pick/ |
|       | 1               | ADMIN           | 9/11/2016       | 17:45:36        | Ready For Pick/ |
|       | N/A             | ADMIN           | 9/11/2016       | 17:45:42        | Ready For Pick/ |
|       | 1               | ADMIN           | 13/09/2017      | 15:15:22        | Ready For Pick/ |
|       | 1               | ADMIN           | 28/10/2016      | 9:56:12         | Pick/Put Away I |
|       |                 |                 |                 |                 |                 |
|       |                 |                 |                 |                 |                 |

# **Freight SmartLink** | Streamline integration between Sage 300 and your freight carriers

#### Add freight charges to Sage 300 orders for automatic cost recovery

- Record actual freight costs for easy reconciliation of carrier invoices
- Record freight charged to customers, allowing for comparison and analysis
- Have confidence that freight costs are being accurately and consistently recovered
- Flexible rules for freight charge calculation

### **Consignment Creation & Tracking**

- Flexible rules for consignment creation (single or multiple documents)
- Consignment Note Number uploaded to Sage 300
- Consignment details automatically emailed to customers upon receipt from carrier
- Facilitates self-service order tracking via the carrier's website

#### **Bi-Directional Freight Carrier Integration**

- Integration between Sage 300 and selected single and multi-carrier systems
- Integration with other carriers can be facilitated using Kender
- Avoid rekeying of shipping information

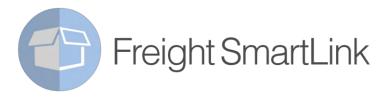

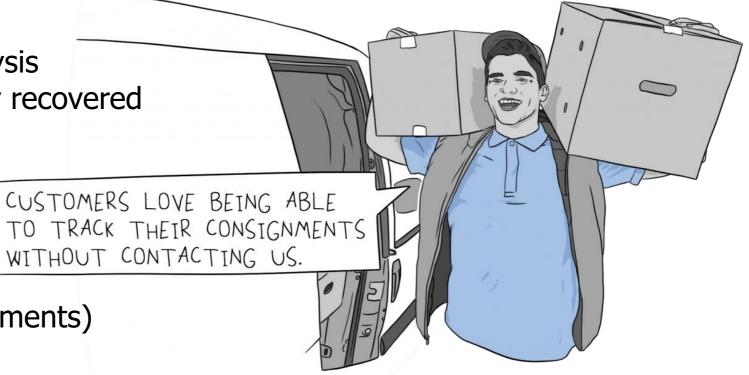

# Freight SmartLink | In action

| 🛃 ORCI          | LTD - F/S     | Shipment Review                               |                             |          |                     |                                         |                | - c            | ×                  |             |                       |
|-----------------|---------------|-----------------------------------------------|-----------------------------|----------|---------------------|-----------------------------------------|----------------|----------------|--------------------|-------------|-----------------------|
| File He         | elp           |                                               |                             |          |                     |                                         |                |                |                    |             |                       |
| Shipment F      | Review Numb   | er                                            | 003                         | NQ       | + 5 Status Sent     | to F/S                                  |                |                |                    |             |                       |
| Ship-To         | Sender C      | onnote Details Document                       | s Comments                  |          | _                   |                                         |                |                |                    |             |                       |
| From            | Multiple Docu | iments                                        | Date                        | 09/      | 09/2020 Time        | 17:39:00                                |                |                |                    |             |                       |
| Documer         |               | Order                                         | Document Number             | ORD000   | 00000001            | Q Open Order                            |                |                |                    |             |                       |
|                 | Least Cost    |                                               | Location                    | 4        | 😴 ORCLTD - F/S Sł   |                                         |                |                |                    |             |                       |
| Carrier         |               | TNT                                           |                             |          | File Help           |                                         |                |                |                    |             |                       |
| Carrier Se      | ervice        | NEXTDAY                                       | Next Day Delivery           |          |                     | CON000000000000000000000000000000000000 | 2              |                | Status Sent to F/S | _           |                       |
| Customer        | r             | 1200                                          | Mr. Ronald Black            |          |                     |                                         |                | ] ▶ ▶I Q +     | Status Seni to 775 |             |                       |
| Ship-To l       |               | WAREHS                                        | Q Pho                       | one      | Ship-To Sender Con  | note Details Documents                  | Comments       |                |                    |             |                       |
| Ship-To 1       |               | Warehouse                                     | E-m                         |          | Lin Q. Freight Pa   | cka Description                         | Quantity       | Weight Total \ | Veight Cubic (m)   | Length (cm) | Width (cm) Height (cr |
| Contact         |               |                                               |                             | Foodstur | 1 PALLET            | Pallet                                  | 1              |                | 0.0000 5.000       | 5.000       | 2.000 2.00            |
| Address         |               | Receiving Dock 17                             |                             | Send E-  | 2 CARTON            | Carton                                  | 3              | 5.0000         | 5.0000 0.000       | 0.500       | 0.500 0.50            |
| City<br>State/F | File          | RCLTD - F/S Opt<br>Help<br>al Freight Charges |                             | Ship-V   | /ia/Zone Zones      | E-mail Updates                          |                |                | cuments Comments   | Theoretical | + 🔂 Status Sent       |
| Zip/Po:         | Q             | Ship-Via (                                    | 🕽 Zone Code                 | Desc     | ription             |                                         | 1 Order        | ORD00000       |                    |             | 0.0000                |
| Country         | CC            | T N                                           | ISWCOUNTRY                  | NSW      | outside cities      |                                         | 2 Order        | ORD00000       |                    |             | 0.0000                |
|                 | EP            | S N                                           | ISWCITY                     | NSW      | City (Sydney, Newca | astle. Woolongong)                      | 1              |                |                    |             |                       |
|                 | GF            | S V                                           | ICCOUNTRY                   | 1 0      | ORCLTD - F/S        | S Options                               |                |                |                    |             |                       |
| Save            | ME            |                                               | ICCITY                      | 1        |                     |                                         |                |                |                    |             |                       |
| Jaw             | NC            |                                               | ITCITY                      |          | ile Help            |                                         |                |                |                    |             |                       |
|                 | NT            |                                               | ITCOUNTRY                   | 1        | General Freight Ch  | arges Post Code/Z                       | one Shin Via   | Zone Zones     | Email Undates      |             |                       |
|                 | QA            |                                               | LDCOUNTRY                   | C        | General meight ch   | larges rost code/2                      | one onip-via   | /20118 201168  | Enilaii Opuales    |             |                       |
|                 | QC            |                                               | LDCITY                      | q        | 7                   | Description                             |                | 0-11/-1        | Handland Channel   | а           | - Du Charge           |
|                 | SA            |                                               | ACOUNTRY                    | -        | Zone Code           | Description                             |                | ax Order Value | Handling Charge    | Charge Typ  |                       |
|                 | SC            |                                               | ACITY                       | -        | NSWCITY             | NSW City (Sydney,                       | Newc           | 1,000.00       | 0.00               |             | 20.00                 |
|                 | W             |                                               | VACOUNTRY                   |          | NSWCOUNTRY          | NSW outside cities                      |                | 1,000.00       | 5.00               | Weight      |                       |
|                 | W             |                                               | VCCITY                      |          | NTCITY              | NT City (Darwin)                        |                | 1,000.00       |                    |             | 20.00                 |
|                 | مسلمعن        | and and a strength                            | a sector and the sector and | -        | NTCOUNTRY           | NT outside cities                       |                | 1,000.00       |                    | Weight      |                       |
|                 |               |                                               |                             | -        | QLDCITY             | QLD City (Brisbane)                     | and the second | 1.000.00       | 1. (               | Elat        | 20.00                 |

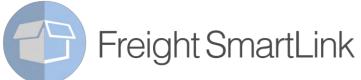

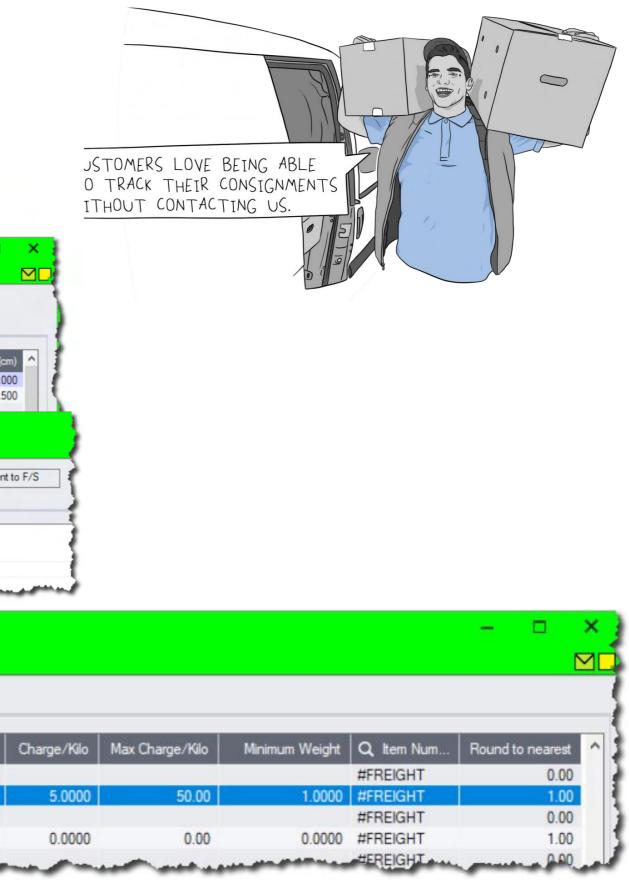

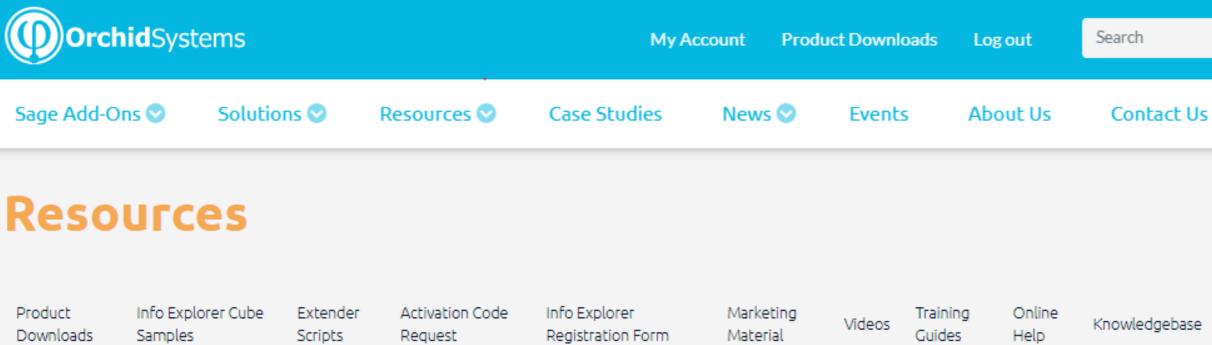

## **Resources (Downloads, Support Material & Latest News)**

Download and try out Orchid's Sage 300 add-ons. View the latest product news and articles, plus upcoming events. Access other resources from the menu. (Note: Partner account login is required to access the full range of content.)

#### Downloads

- Product Downloads
- Info-Explorer Cube Samples
- Extender Scripts (partner only)

#### Request codes

- Activation Code Request
- Info-Explorer Registration

#### Product Information

- Marketing Material
- Training Guides
- Video Library

#### Support Resources

- Online Help
- Community (partner only)
- Knowledgebase (partner only)

| Q        |
|----------|
| α        |
| <b>U</b> |
|          |
|          |
|          |
|          |

Community

Be sure to have a look at <u>www.orchid.systems</u> for

- Brochures •
- Videos
- **Case Studies**
- Software 0
- Scripts and Cubes
- Training guides
- **Technical resources**
- Sample data
- Newsletters •
- And more ..... •

**Orchid**Sy